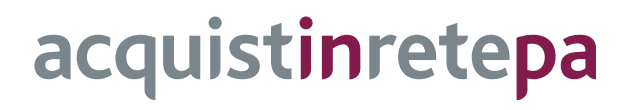

# **Telefonia mobile 9**

# **Lotto unico**

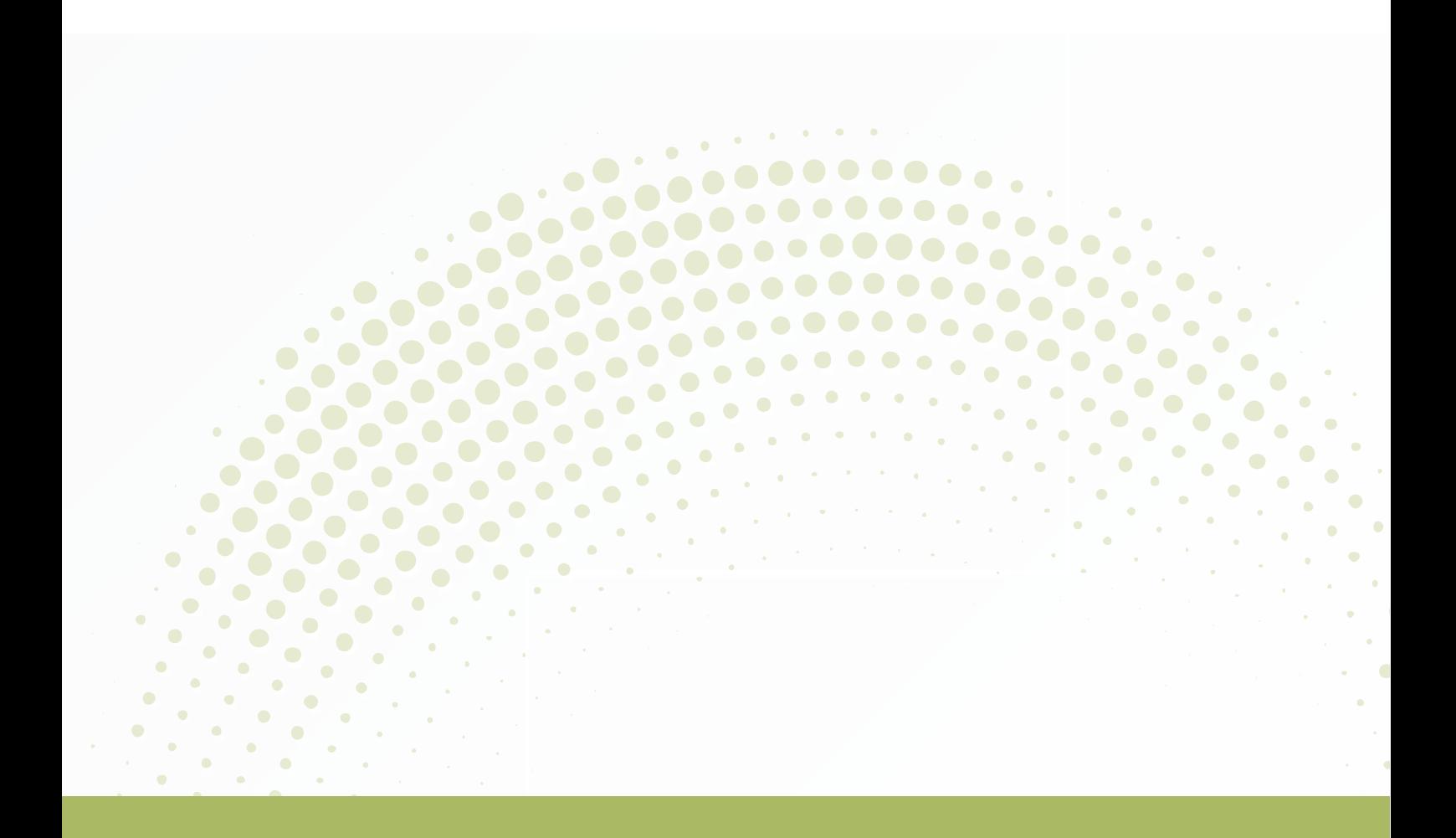

# **GUIDA ALLA CONVENZIONE**

Ultimo aggiornamento: 16/11/2023

#### **SOMMARIO**

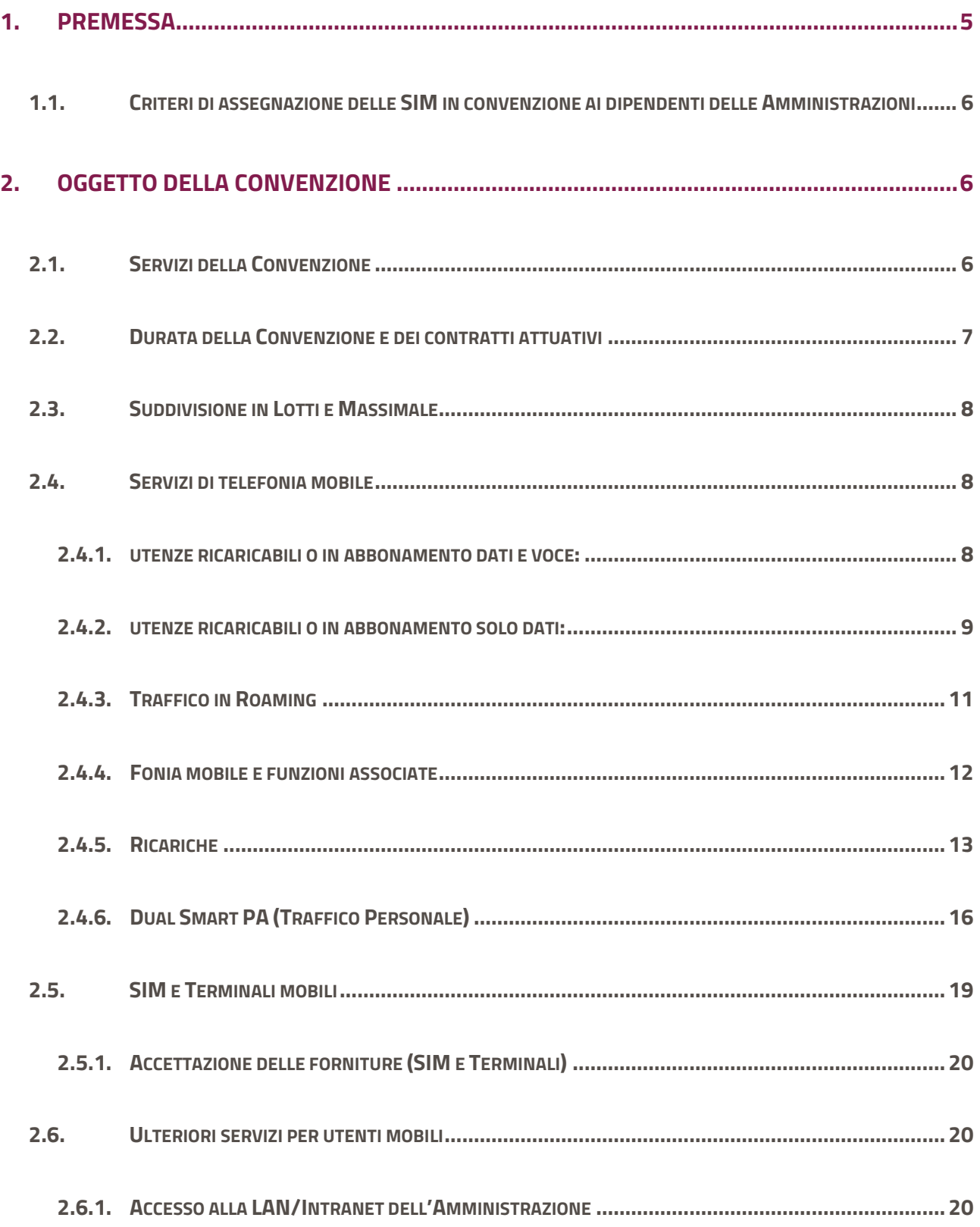

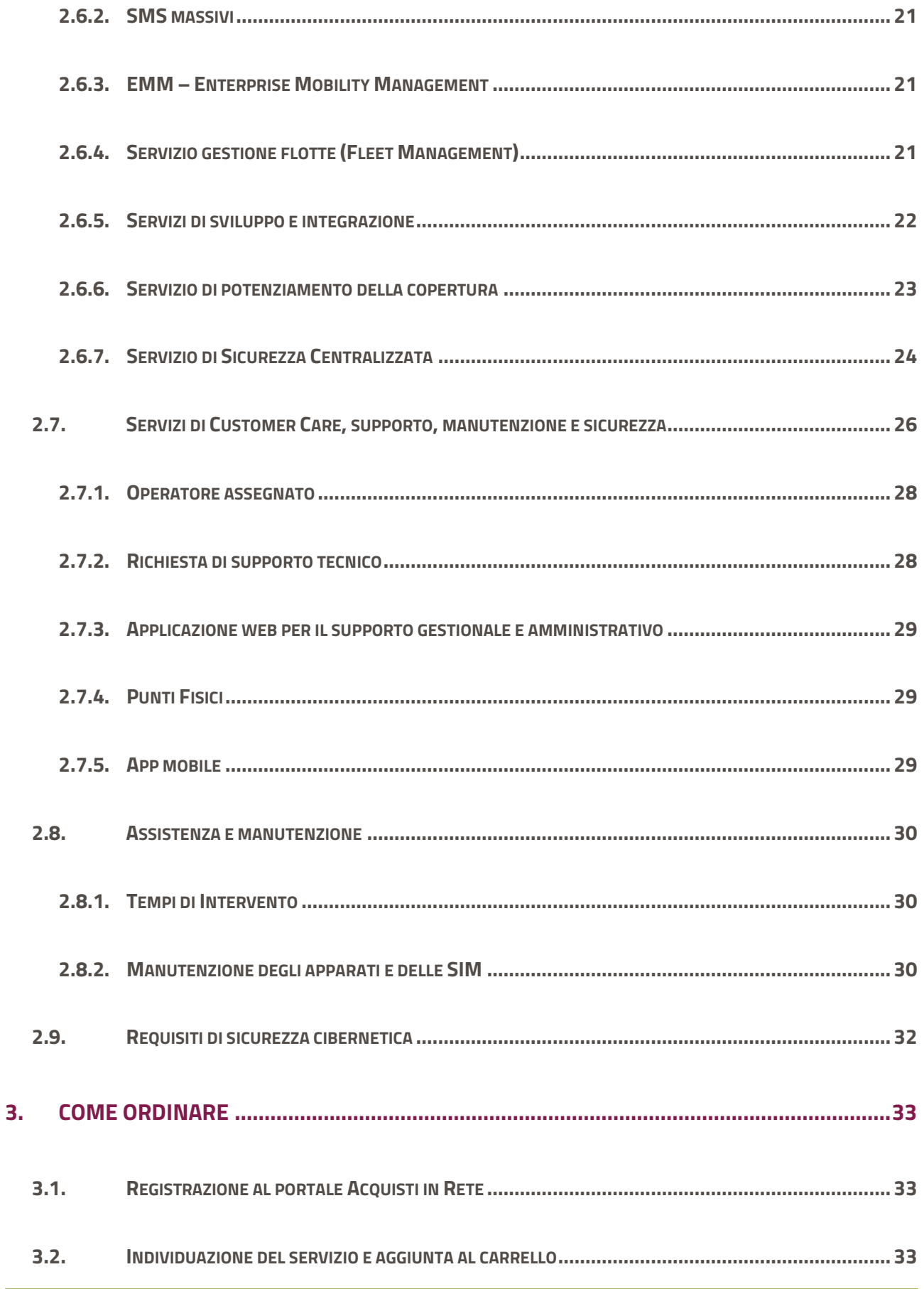

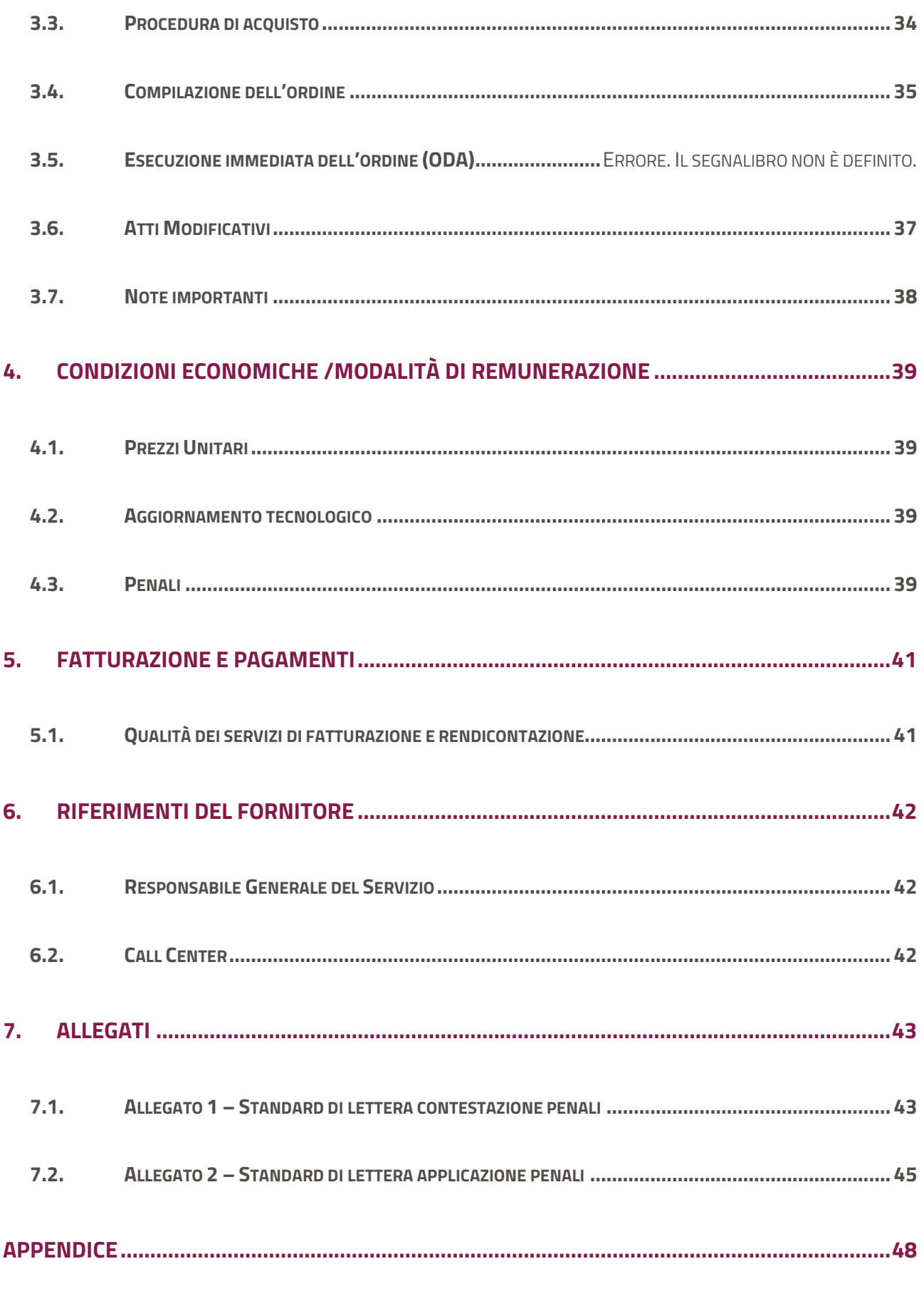

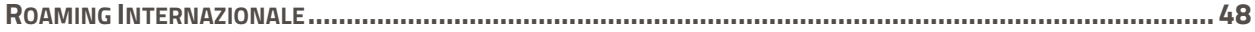

# <span id="page-4-0"></span>**1. Premessa**

La presente guida non intende sostituire né integrare la documentazione contrattuale sottoscritta fra le parti. *Pertanto, le informazioni in essa contenute non possono costituire motivo di rivalsa da parte delle Amministrazioni contraenti nei confronti del Fornitore e/o di Consip né possono ritenersi prevalenti rispetto alla documentazione contrattuale.* 

La presente guida ha l'obiettivo di illustrare le modalità operative per la gestione della fase esecutiva della Telefonia mobile 9 – **Lotto unico** (di seguito, per brevità, anche Convenzione), stipulata, ai sensi dell'art. 26 l. 23 dicembre 1999 n. 488 s.m.i., dell'art. 58 l. 23 dicembre 2000 n. 388, del D.M. 24 febbraio 2000 e del D.M. 2 maggio 2001, dalla Consip S.p.A., per conto del Ministero dell'Economia e delle Finanze, con **VODAFONE S.p.A.** (di seguito Fornitore) quale aggiudicatario della procedura di gara per il suddetto lotto.

La presente guida, unitamente a tutta la documentazione relativa alla Convenzione, è disponibile sul sito internet, [https://www.acquistinretepa.it](https://www.acquistinretepa.it/), e nello specifico cliccando sul link di seguito riportato : [https://www.acquistinretepa.it/opencms/opencms/scheda\\_iniziativa.html?idIniziativa=5041080efe309f0](https://www.acquistinretepa.it/opencms/opencms/scheda_iniziativa.html?idIniziativa=5041080efe309f06) [6](https://www.acquistinretepa.it/opencms/opencms/scheda_iniziativa.html?idIniziativa=5041080efe309f06) che si trova nella sezione **Acquista** > **Convenzioni** > **Telefonia mobile 9** nell'area merceologica *Informatica, elettronica, telecomunicazioni*.

Le Amministrazioni Contraenti provvederanno, al momento dell'emissione del singolo ordine a sistema, all'indicazione sul medesimo Ordine del CIG (Codice Identificativo di Gara) "derivato" rispetto a quello "originario" della Convenzione (**9458158EE1**).

Per qualsiasi informazione sulla Convenzione (condizioni previste, modalità di adesione, modalità di inoltro e compilazione degli ordinativi, etc.) e per il supporto alla navigazione del sito [https://www.acquistinretepa.it](https://www.acquistinretepa.it/) è attivo il servizio di Call Center degli Acquisti in Rete della P.A. al numero verde **800 753 783,** oltre che la pagina dedicata al **[SUPPORTO PA](https://www.acquistinretepa.it/opencms/opencms/supporto.html?str=CO)** 

# <span id="page-5-0"></span>**1.1.Criteri di assegnazione delle SIM in convenzione ai dipendenti delle Amministrazioni**

*Si ricorda che, così come già chiarito per le precedenti edizioni*, anche la Convenzione **[Telefonia Mobile 9](https://www.acquistinretepa.it/opencms/opencms/scheda_iniziativa.html?idIniziativa=5041080efe309f06)** rientra tra le convenzioni quadro stipulate da Consip per conto del Ministero dell'Economia e delle Finanze: aderendo alla Convenzione, le Pubbliche Amministrazioni acquistano beni e servizi, avviando un rapporto contrattuale diretto con il Fornitore, mediante emissione dell'ordinativo di fornitura.

In tale ambito, **le SIM, oggetto della Convenzione** "Telefonia Mobile 9", **sono acquisite unicamente dall'Amministrazione, cui le stesse SIM sono intestate, al fine di soddisfare le esigenze di servizio esclusivamente del proprio personale dipendente.** 

Poiché il quantitativo massimo della Convenzione, espresso proprio in numero di SIM, è stato determinato in favore di tutte le Amministrazioni/soggetti legittimati ad utilizzare la Convenzione, si raccomanda di assegnare le SIM solo per effettive necessità connesse all'esercizio e allo svolgimento delle attività lavorative. In tale ottica **l'assegnazione di due SIM allo stesso dipendente deve essere considerata una circostanza del tutto eccezionale**, circoscritta a casi di comprovata effettiva necessità.

# <span id="page-5-1"></span>**2. Oggetto della Convenzione**

## <span id="page-5-2"></span>**2.1.Servizi della Convenzione**

La Convenzione **[Telefonia Mobile 9](https://www.acquistinretepa.it/opencms/opencms/scheda_iniziativa.html?idIniziativa=5041080efe309f06)** consente di acquistare

- **Servizi di telefonia mobile**, in abbonamento e ricaricabili, con possibilità di addebito separato dei servizi fruiti a titolo personale.
- **Fornitura di SIM, noleggio e manutenzione di terminali radiomobili** (telefoni e tablet di diverse tipologie e sistemi operativi, oltre a modem portatili)
- **Ulteriori servizi per utenti mobili**: accesso alla LAN/Intranet dell'Amministrazione, SMS massivi, EMM – *Enterprise Mobility Management*, *Fleet Management*, servizi di Utenza prioritaria e sicurezza Centralizzata.
- **Servizio per il potenziamento della copertura indoor.**
- **Servizi di Customer Care**, supporto, manutenzione, sicurezza
- **Servizi di rendicontazione e fatturazione**

### <span id="page-6-0"></span>**2.2.Durata della Convenzione e dei contratti attuativi**

**La Convenzione** ha **durata contrattuale di 24 (ventiquattro) mesi** ed è **prorogabile fino ad ulteriori 6 (sei) mesi da parte di Consip.**

Ciascuna Amministrazione, a seguito dell'invio dell'**"Ordinativo di Fornitura"** per la richiesta di almeno una utenza, stipula il contratto di fornitura, attuativo della Convenzione, avente ad oggetto la prestazione dei servizi di telefonia mobile richiesti con il predetto ordinativo. L'Amministrazione potrà integrare l'Ordinativo di Fornitura, mediante l'emissione di Ordinativi Collegati allo stesso. (Atti aggiuntivi e/o Atti Modificativi dell'ODA principale)

# **Tre Regole importanti:**

- *Il noleggio di Terminali è possibile solo Contestualmente all'acquisto delle Utenze (SIM).*
- *Per ciascun ordine, il numero di Terminali dovrà essere sempre inferiore o uguale al numero delle Utenze (SIM) acquistate.*
- *Per quanto riguarda la condivisione del traffico (§ 3.5.1.4 del Capitolato Tecnico) tutte le utenze per le quali verrà attivata tale modalità avranno i medesimi pacchetti base*

**I contratti di fornitura attuativi** della Convenzione conclusi a seguito dell'emissione dell'Ordinativo di Fornitura, avranno **durata pari a 24 mesi** (o fino alla scadenza della Convenzione, se successiva, come meglio precisato *all'art. 5 della Convenzione*).

In ogni caso la durata dei contratti di fornitura, stipulati in corso di vigenza della Convenzione, rimane invariata anche qualora sia raggiunto durante il loro periodo di validità il quantitativo massimo della Convenzione.

### <span id="page-7-0"></span>**2.3.Suddivisione in Lotti e Massimale**

- Il **lotto è unico** NAZIONALE.
- Il **Quantitativo massimo** del lotto unico è di **1.400.000 Utenze (SIM).**
- In caso di sopravvenuto **esaurimento del quantitativo massimo** disponibile per l'acquisto prima della scadenza del contratto, la Consip S.p.A. si riserva di richiedere, ed il Fornitore ha l'obbligo di accettare, alle medesime condizioni della Convenzione, **un incremento del quantitativo fino a concorrenza di un quinto** secondo quanto previsto dall'articolo 4 comma 4 della Convenzione.

### <span id="page-7-1"></span>**2.4.Servizi di telefonia mobile**

- Attraverso la presente Convenzione, è possibile acquistare una nuova attivazione e/o migrazione di **utenze mobili in abbonamento e/o ricaricabili.**
- $\checkmark$  Si potrà scegliere tra le seguenti tipologie di pacchetti:
	- o **TIPO D** = Solo Dati (GB = 0, 5 ,30, 100, Illimitati)
	- o **TIPO P** = VOCE + DATI (GB = 0, 5 ,30, 100, Illimitati)
	- o **PREMIUM =** VOCE + DATI + TELEFONO PREMIUM + Profilo "utenza prioritaria"

*Nota: Le utenze D e P potranno essere di profilo Standard o Prioritario, mentre la tipologia Premium è solo di tipo Prioritario.* 

<span id="page-7-2"></span>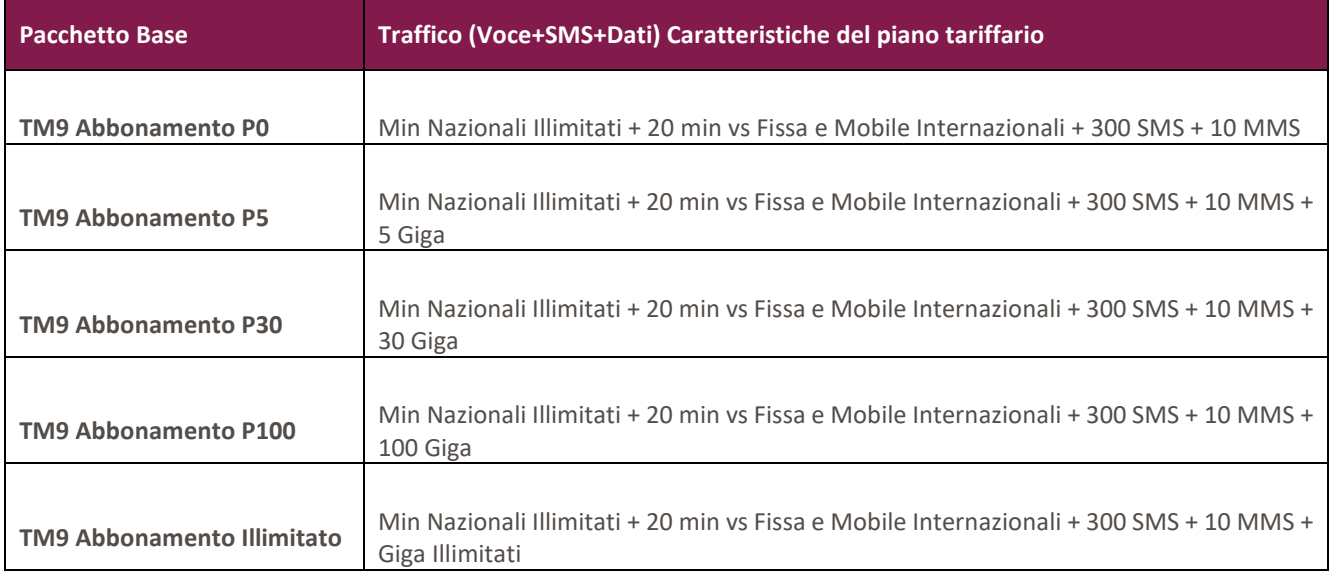

#### **2.4.1. Utenze ricaricabili o in abbonamento dati e voce:**

 $\overline{\phantom{0}}$ 

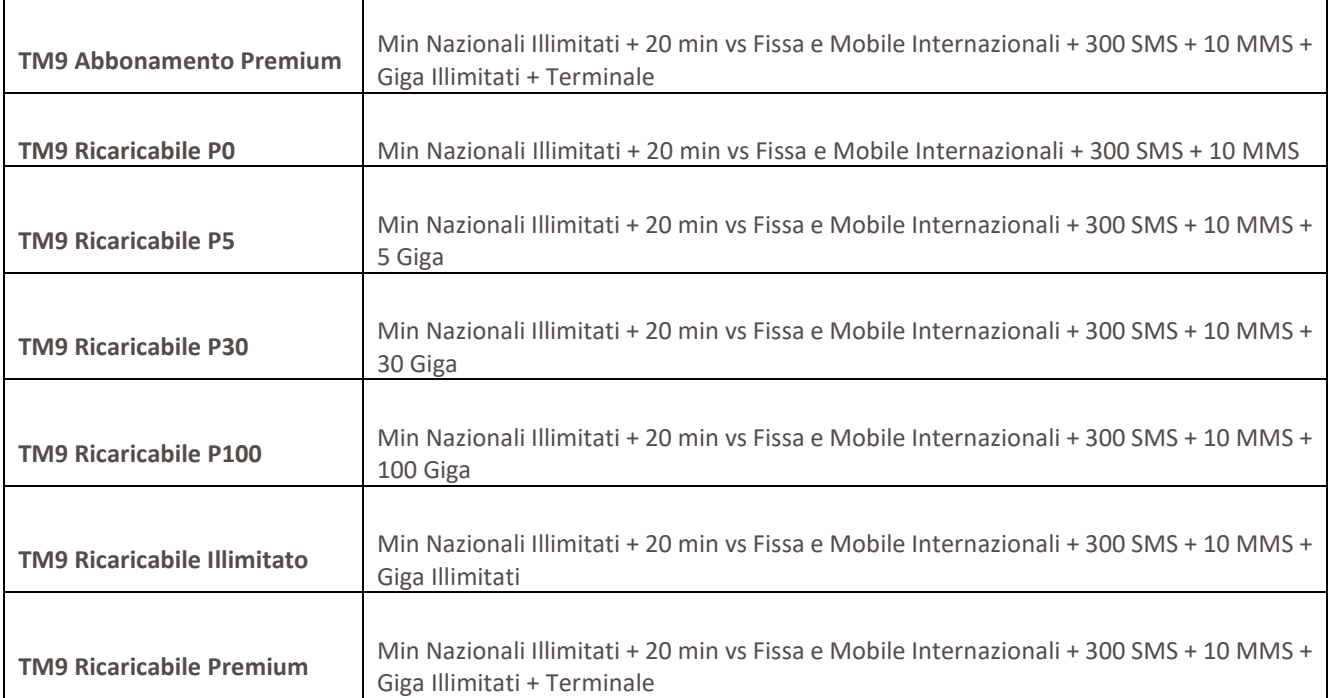

Tutti i pacchetti VOCE + DATI (Tipo P) includono, nel periodo di disponibilità mensile:

- **minuti nazionali illimitati;**
- **20 minuti verso numerazioni fisse e mobili internazionali;**
- **300 SMS;**
- **10 MMS.**

È prevista inoltre la tariffa definita **Pacchetto Premium**:

 **PP dati illimitati ed incluso il noleggio e manutenzione di un terminale di categoria "Premium"** (§ 5.2.2 del Capitolato Tecnico, d'ora in poi anche CT) nonché il servizio di utenza prioritaria (§ 6 del CT).

#### **2.4.2. Utenze ricaricabili o in abbonamento solo dati:**

<span id="page-8-0"></span>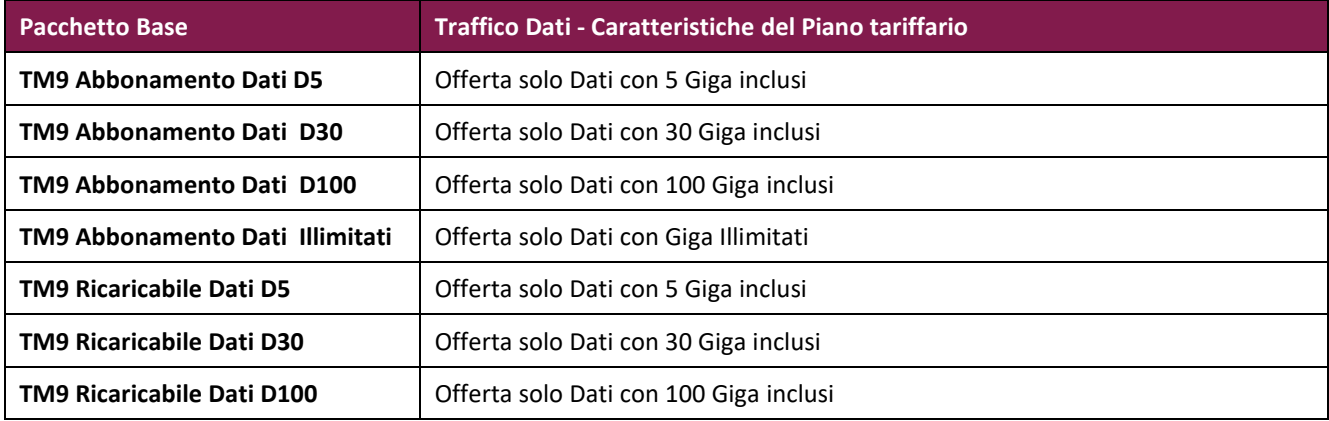

**TM9 Ricaricabile Dati Illimitati** | Offerta solo Dati con Giga Illimitati

## **da ricordare:**

- **·** *i "minuti nazionali", sempre illimitati, sono relativi alle chiamate vocali originate nel territorio nazionale e dirette verso numerazioni di rete fissa o mobile nazionale o alla segreteria telefonica;*
- *gli SMS e gli MMS sono quelli originati in territorio nazionale;*
- *i Gbyte sono relativi al traffico dati nazionale;*
- *i "minuti verso numerazioni fisse e mobili internazionali", sono relativi a chiamate originate in territorio nazionale.i "minuti nazionali", sempre illimitati, sono relativi alle chiamate vocali originate nel territorio nazionale e dirette verso numerazioni di rete fissa o mobile nazionale o alla segreteria telefonica;*

Tutti i servizi di telefonia mobile di cui al presente paragrafo e relativi sub-paragrafi, salvo ove diversamente indicato, saranno prestati sia sulle utenze in abbonamento, sia su quelle ricaricabili. Più in dettaglio:

- *l'utilizzo dei servizi in abbonamento, cioè dei servizi di telefonia mobile prestati su utenze in abbonamento, sarà garantito continuativamente per l'intera durata del contratto attuativo;*
- *I 'utilizzo dei servizi ricaricabili, cioè dei servizi di telefonia mobile prestati su utenze ricaricabili, sarà subordinato all'acquisto di un quantitativo predeterminato di credito monetario (di importo maggiore o uguale al prezzo del pacchetto prescelto), che potrà essere ricaricato con le modalità descritte oltre. Per tali utenze ricaricabili, richieste dalle Amministrazioni mediante sottoscrizione dell'Ordinativo di Fornitura, le Amministrazioni potranno decidere, durante la finestra di validità temporale del predetto Ordinativo, di effettuare le ricariche e, con esse, fruire dei servizi di telefonia mobile.*
- *Le SIM saranno disabilitate di default ai servizi CSP (forniti cioè da Content Service Provider e corrispondenti a servizi premium a sovrapprezzo), ed attivati solo su richiesta dell'Amministrazione.*

#### <span id="page-10-0"></span>**2.4.3. Traffico in Roaming**

#### **Roaming regolamentato**

Per il traffico in Roaming Regolamentato si faccia riferimento a quanto indicato al par. 3.5.2 del Capitolato Tecnico. A tal riguardo, si intende qui evidenziare che è prevista l'applicazione:

o delle medesime tariffe e condizioni previste al par. 3.5.1 del Capitolato Tecnico per i "minuti verso numerazioni fisse e mobili internazionali", gli SMS e gli MMS, anche alle chiamate, gli SMS e gli MMS originati all'interno dello Spazio Economico Europeo e diretti al di fuori di detto Spazio. Pertanto, le chiamate, gli SMS e gli MMS da SEE diretti extra SEE andranno ad erodere i "minuti verso numerazioni fisse e mobili internazionali", gli SMS e gli MMS dei pacchetti base.

o delle regole relative al traffico in roaming regolamentato non solo nello Spazio Economico Europeo, ma anche in Regno Unito e Svizzera.

Inoltre, è previsto un incremento del volume di dati in roaming fruibili al prezzo nazionale, oltre al volume minimo di cui all'art. 4 co. 2 del Reg. (UE) 2016/2286 di una quantità mensile pari a 100 Giga. Si precisa che se dall'incremento offerto risulti una quantità di Gbyte superiore a quella prevista dal pacchetto base dell'utente, la quantità di dati fruibile in roaming non potrà comunque superare la suddetta quantità.

#### **Roaming Non regolamentato (extra SSE)**

Sono previsti due pacchetti giornalieri:

- uno per le *utenze fonia* e dati (R100): 30 minuti, 30 SMS, 100 Mbyte
- l'altro per le utenze solo dati (RD100): 100 Mbyte

Per le utenze abilitate al Traffico in roaming non regolamentato è offerta la possibilità al ROA di richiedere l'attivazione di una ricarica automatica all'esaurimento, nel periodo di validità, di una delle direttrici incluse nel pacchetto R100 o dei dati inclusi nel pacchetto RD100.

Questa ricarica automatica giornaliera per il traffico roaming extra-SEE prevede quanto segue:

- Tagli di ricarica: pari al prezzo del pacchetto R100/RD100 prescelto.

 - Flessibilità: è possibile definire un numero massimo (fino a 3) di ricariche giornaliere (ricarica multipla) ai fini del controllo dei consumi.

#### <span id="page-11-0"></span>**2.4.4. Fonia mobile e funzioni associate**

Il Fornitore rende disponibile il servizio di fonia mobile, fruito cioè attraverso terminale mobile (sia esso acquisito o meno nell'ambito della Convenzione) da parte della persona assegnataria dell'utenza.

Sono previste le seguenti funzionalità e servizi associati, attivabili direttamente dall'utente:

- $\checkmark$  Segreteria telefonica
- $\checkmark$  Notifica della disponibilità di un utente a ricevere chiamate
- Notifica di libero di un utente risultato occupato al momento della chiamata
- $\checkmark$  Audio-conferenza
- $\checkmark$  Visualizzazione del numero del chiamante
- $\checkmark$  Attivazione/disattivazione visualizzazione del proprio numero
- $\checkmark$  Avviso di chiamata
- $\checkmark$  Chiamata in attesa
- Trasferimento/deviazione di chiamata

#### **Messaggistica SMS/MMS**

Sono disponibili agli utenti i classici servizi di messaggistica SMS/MMS:

#### **Trasmissione dati**

La trasmissione dati a commutazione di pacchetto è resa disponibile agli utenti sia in uplink che in downlink ed è realizzata con diverse tecnologie, a seconda del tipo di copertura offerta dal Fornitore e dichiarata nel Piano della Copertura.

- $\bullet$  2G: GPRS EGPRS
- 4G: LTE LTE Advanced LTE Advanced Pro
- $-5G$

È fatto divieto al Fornitore di:

- $\checkmark$  impedire alcun tipo di traffico o servizio, a meno di obblighi di legge;
- limitare la velocità di connessione che, per gli utenti in convenzione, sarà sempre quella massima disponibile nell'ambito della copertura dichiarata dal Fornitore, quale che sia la quantità di traffico generata dall'utente, e indipendentemente dalla tipologia di traffico e servizio.

#### **2.4.5. Ricariche**

<span id="page-12-0"></span>Per ciascuna utenza ricaricabile, il fornitore rende disponibile all'Amministrazione la possibilità di ricaricare il credito associato all'utenza attraverso una "**ricarica automatica**", effettuata a inizio del mese solare e coincidente con il periodo di disponibilità del pacchetto cui l'utenza è associata, di importo pari al prezzo del pacchetto stesso (IVA inclusa).

Le Amministrazioni, mediante il primo Ordinativo di Fornitura (OdF) potranno, per le utenze del contratto, scegliere, per la ricarica del credito, tra la modalità "tacito assenso" o "esplicito assenso". Tali opzioni potranno essere modificate tramite ulteriori ordinativi di fornitura collegati al primo.

- Selezionando l'opzione **tacito assenso**, l'Amministrazione sceglie l'opzione di ricarica mensile automatica del pacchetto in quanto rinuncia all'onere di dover confermare per ogni mese successivo le ricariche mensili singolarmente per tutte le utenze scelte. Ogni mese la ricarica avverrà automaticamente, a meno che il Responsabile Operativo dell'Amministrazione non comunichi al Fornitore, entro al massimo un giorno solare antecedente la data di scadenza del periodo di validità del pacchetto, attraverso il Customer Care o il Portale Vodafone, la volontà di non effettuare la ricarica per quel mese;
- Selezionando l'opzione **esplicito assenso**, l'Amministrazione sceglie di ricaricare automaticamente solo il primo pacchetto e di dover confermare per ogni mese successivo le ricariche mensili singolarmente per tutte le utenze scelte, attraverso comunicazione del Responsabile Operativo dell'Amministrazione al Fornitore, entro al massimo un giorno solare antecedente la data di scadenza del periodo di validità del pacchetto, attraverso il Customer Care o il Portale Vodafone. Tale comunicazione avrà effetto per una singola ricarica, e dovrà essere ripetuta per ciascun mese in cui si desideri rinnovarla.

Vodafone rende disponibili, oltre quella automatica, ulteriori modalità di ricarica opzionali ciascuna applicabile in maniera differenziata utenza per utenza. Di seguito sono descritti i tagli di ricarica che sono resi disponibili dettagliando la frequenza di ricarica, le modalità operative e i canali di comunicazione messi a disposizione dell'Amministrazione.

Nei casi in cui la ricarica automatica venisse sospesa, il pacchetto viene rinnovato solo in presenza di credito sufficiente; nel caso in cui il credito non fosse sufficiente il pacchetto sarà sospeso e non sarà possibile effettuare traffico uscente, fino alla disponibilità di un credito sufficiente al rinnovo del pacchetto (eventualmente effettuando una nuova ricarica).

È data all'amministrazione la possibilità di utilizzare ulteriori tipologie di ricarica automatica, secondo quanto di seguito indicato:

#### **Ricarica a frequenza**

- (frequenza di ricarica in giorni), scelta di ricarica ad intervallo di giorni di 5,10, 15, 30 a partire dal giorno di attivazione
- (taglio di ricarica), importo di ricarica tra 3€ e 100€ (iva inclusa)

#### **Ricarica a tempo**

- (frequenza di ricarica in giorni), scelta del giorno nel mese in cui effettuare la ricarica tra il giorno 1 ed il giorno 28
- (taglio di ricarica da applicare alla scelta ricarica a tempo), importo d ricarica tra 3€ e 100€ (iva inclusa)

#### **Ricarica "sotto soglia parametrica"**

Questa modalità di ricarica automatica, se autorizzata dall'Amministrazione con l'Ordinativo di Fornitura, consente di personalizzare la soglia, il taglio e la flessibilità temporale di ricarica per ciascuna utenza del contratto, secondo quanto di seguito indicato:

- valore di soglia del credito residuo: intero compreso tra Vsoglia MIN = 0€ e Vsoglia MAX = 10€;
- importo del taglio di ricarica (IVA inclusa): intero compreso tra Iricarica\_MIN = 3€ e Iricarica\_MAX  $= 100 \epsilon$ :
- numero massimo di ricariche erogabili nel mese: NMAX = 1, 2, 3,4,5

Tutti i parametri possono essere impostati e modificati sia tramite il Portale Vodafone sia tramite richiesta del Responsabile Operativo dell'Amministrazione al Customer Care. Tale modalità di ricarica parametrica prevede, al raggiungimento del valore Vsoglia indicato, l'accredito automatico del taglio di ricarica scelto, per un numero massimo NMAX di ricariche automatiche al mese, definibile dall'Amministrazione nell'Ordinativo di Fornitura e modificabile tramite le funzionalità messe a disposizione dal portale o tramite richiesta del Responsabile Operativo dell'Amministrazione al Customer Care.

#### **Ricarica D'emergenza**

Questa modalità di ricarica automatica, se autorizzata dall'Amministrazione con l'Ordinativo di Fornitura, prevede, al raggiungimento di una **soglia di credito residuo di 2,5€,** l'accredito automatico di un taglio di ricarica di importo pari a 5€ (IVA inclusa) per un massimo di 30 volte nel mese solare.

La ricarica di emergenza è compatibile con tutte le altre modalità di ricarica ad eccezione della *"Sotto Soglia Parametrica".* 

#### **Ricarica estero (extra SEE – Spazio Economico Europeo)**

È disponibile anche una modalità di ricarica giornaliera per l'estero volta a prevenire l'esaurimento del credito a fronte dei costi per traffico roaming non regolamentato.

Tale modalità di ricarica è automatica e richiesta dal Responsabile Operativo dell'Amministrazione tramite Ordinativo di Fornitura; si attiva quando l'utente si trova in un paese extra SEE, in particolare, a seguito del primo evento di traffico in roaming extra SEE. In funzione del pacchetto di traffico roaming giornaliero (TM9-R100 e TM9-RD100) scelto dall'Amministrazione, sarà effettuato l'accredito automatico di un taglio di ricarica di importo pari al prezzo del pacchetto stesso (IVA inclusa), indipendentemente dal credito residuo disponibile.

 La ricarica "Estero" viene attivata una sola volta al giorno; se durante lo stesso giorno, qualora autorizzata, ad esempio, la ricarica "sotto soglia parametrica" e qualora il credito risulti inferiore alla soglia Vsoglia scelta a causa di un eventuale traffico over bundle (se autorizzato), si attiverà anche la ricarica automatica sotto soglia parametrica con il taglio di ricarica prescelto.

#### **Ricarica Una TANTUM**

Questa modalità di ricarica potrà essere utilizzata per coprire necessità straordinarie attraverso una richiesta del ROA in maniera estemporanea più volte nel corso dello stesso mese per la stessa utenza in maniera asincrona utenza per utenza anche con tagli differenti.

I tagli di ricarica disponibili sono **5,10,15,30,45 e 60€ (iva inclusa)** 

#### **Modalità operative Ricarica e canali di comunicazione**

Il **Responsabile Operativo dell'Amministrazione** potrà richiedere l'attivazione di ciascuna tipologia di ricarica alternativa (automatica o a richiesta), eventualmente differenziandola utenza per utenza del contratto, tramite Ordinativo di Fornitura e variare tale scelta tramite richiesta al Customer Care della Convenzione o in alternativa attraverso le funzionalità di self ordering messe a disposizione dal Portale della Convenzione.

Le ricariche a richiesta "UNA TANTUM" in maniera analoga potranno essere attivate tramite richiesta al Customer Care o in alternativa attraverso il Portale VODAFONE della Convenzione.

#### <span id="page-15-0"></span>**2.4.6. Dual Smart PA (Traffico Personale)**

Il Fornitore attiverà, su richiesta delle Amministrazioni aderenti, l'abilitazione del traffico nazionale personale, vocale e SMS, effettuato dagli utenti delle Amministrazioni stesse, tramite il servizio **DUAL SMART** PA.

La sottoscrizione del servizio da parte del dipendente preventivamente abilitato al servizio, avverrà in completa autonomia in forma digitale attraverso la registrazione al sito vodafone.it e compilando l'apposito form Online e allegando i documenti necessari.

Le chiamate e gli SMS personali non saranno così soggetti alle eventuali restrizioni applicate all'utenza nell'ambito della RPV e saranno addebitate e fatturate direttamente al dipendente. Tale prestazione è garantita mediante **l'anteposizione del codice "77" al numero chiamato o al destinatario del SMS.** 

> **NOTA:** *La fase di sottoscrizione del servizio Dual Smart PA e la raccolta dei documenti personali è solo a cura del dipendente e non del ROA*

Il dipendente dell'Amministrazione può abilitare l'utenza di servizio di telefonia mobile per scopi personali attraverso la sottoscrizione dell'offerta Vodafone "Dual Smart PA" e potrà accedere alle condizioni offerte all'Amministrazione e gestire il servizio per uso personale in piena autonomia, con addebito del traffico a proprio carico.

Il Fornitore offre la possibilità di abilitare tale opzione per il traffico nazionale di tipo voce, SMS e dati; minuti e dati illimitati, laddove previsti nelle tariffe sottoscritte dall'Amministrazione, sono garantiti sia per l'uso personale che a scopi lavorativi dell'utenza da parte della persona fisica assegnataria.

Dual Smart PA presenta le seguenti caratteristiche**:**

- In tutti i pacchetti base resi disponibili al dipendente sono inclusi 20 minuti di chiamate verso numerazioni fisse e mobili internazionali originate dall'Italia.
- È possibile richiedere l'addebito sul credito del dipendente degli MMS inviati ad esaurimento di quelli previsti nel pacchetto lavorativo attivo, attraverso l'attivazione del servizio aggiuntivo "Dual MMS PA".
- È possibile richiedere l'abilitazione al traffico voce, SMS e dati in roaming regolamentato (SEE), previa autorizzazione del ROA.

# acquistinretepa

È possibile richiedere l'abilitazione al traffico voce, SMS e dati in roaming non regolamentato nei paesi extra SEE. Questa possibilità è resa disponibile al dipendente qualora il ROA non abbia autorizzato l'utenza aziendale al traffico extra-SEE.

Le chiamate e gli SMS effettuati a titolo personale originate dall'Italia e dai paesi SEE più UK e Svizzera saranno distinte mediante l'anteposizione del codice "77" al numero di destinazione, che ne consentirà l'addebito al dipendente.

Il traffico dati personale sarà distinto tramite l'utilizzo di un APN dedicato, denominato "dipendentepa.vodafone.com", su cui sarà configurato il servizio di controllo accessi per limitare il suo utilizzo alle sole utenze mobili della Convenzione. Sarà cura del dipendente configurare e selezionare l'APN dedicato sul suo terminale prima di effettuare traffico dati ad uso personale. Il traffico generato sugli APN pubblici Vodafone e sugli eventuali APN dedicati della singola Amministrazione sarà a carico dell'Amministrazione.

Per semplificare l'esperienza utente nel passaggio tra i diversi APN (lavoro/personale), Vodafone metterà a disposizione un'App (Dual APN) attraverso la quale il dipendente potrà visualizzare l'elenco degli APN utilizzabili, evidenziando quello attivo e distinguendo quello personale da quello lavorativo ed essere indirizzato direttamente alle impostazioni di Android dove potrà manualmente passare da un APN all'altro. Attraverso l'APP, inoltre, l'utente potrà decidere di visualizzare sulla barra delle notifiche il nome dell'APN attivo.

Per la tariffazione del traffico in roaming non regolamentato, qualora il ROA non abbia autorizzato l'utenza aziendale a tale traffico, il dipendente potrà richiedere l'attivazione delle medesime tariffe previste per i servizi a carico dell'Amministrazione, ovvero i pacchetti giornalieri R100 e RD100 e l'eventuale ricarica "Multipla extra-SEE". In tal caso, il dipendente potrà effettuare il traffico a titolo personale in modo automatico, senza anteporre il codice 77 e utilizzando qualsiasi APN, con addebito automatico a carico personale di tutto il traffico originato e ricevuto in roaming non regolamentato secondo gli accordi di roaming descritti nel Piano della Copertura.

All'interno dell'offerta Dual Smart PA il dipendente potrà scegliere uno qualsiasi dei Pacchetti Base disponibili in Convenzione alle medesime condizioni offerte alle Amministrazioni in maniera indipendente dal pacchetto richiesto dal ROA per l'utilizzo a scopi di servizio.

# **da ricordare:**

 *il dipendente riceverà una notifica via SMS al raggiungimento dell'80% e del 100% delle quantità previste per ciascun pacchetto/plafond personale attivo sull'utenza.* 

#### **Modalità di configurazione traffico eccedente**

Il dipendente ha la possibilità di definire in fase di sottoscrizione il comportamento della propria offerta all'esaurimento delle soglie di traffico previste (dati, SMS, etc.) secondo le seguenti modalità mutualmente esclusive tra loro e indipendenti dalla configurazione del profilo aziendale:

a) senza la possibilità di utilizzare traffico eccedente all'esaurimento delle quantità contenute nel pacchetto personale.

b) senza la possibilità di utilizzare traffico eccedente di minuti ITZ e SMS all'esaurimento delle quantità contenute nel pacchetto base personale, e con la possibilità di attivare pacchetti aggiuntivi dati da 5 GB, 30 GB o 100 GB (D5, D30 e D100), all'esaurimento della quantità di dati contenuta nel pacchetto base personale, indipendentemente dalla quantità di traffico dati contenuto nel pacchetto personale e aziendale. In questo caso, ai fini del controllo dei consumi, è possibile limitare il numero di rinnovi nel mese.

c) con la possibilità di utilizzare traffico di minuti ITZ e SMS eccedente con tariffe a consumo all'esaurimento delle quantità di minuti ITZ e SMS contenute nel pacchetto base personale e con la possibilità di attivare pacchetti aggiuntivi dati da 5 GB, 30 GB o 100 GB, all'esaurimento della quantità di dati contenuta nel pacchetto base personale, indipendentemente dalla quantità di traffico dati contenuto nel pacchetto personale e aziendale. In questo caso, ai fini del controllo dei consumi, è possibile limitare il numero di rinnovi nel mese.

d) con la possibilità di utilizzare traffico eccedente di minuti ITZ e SMS con tariffe a consumo all'esaurimento delle quantità di minuti ITZ e SMS contenute nel pacchetto base personale, senza attivare pacchetti aggiuntivi per il traffico dati.

e) con la possibilità di attivare pacchetti aggiuntivi dati (SIM solo dati) potendo scegliere quale pacchetto (D5 o D30 o D100) debba attivarsi automaticamente all'esaurimento del quantitativo di dati contenuto nel pacchetto base, indipendentemente dalla quantità di dati previsti in quest'ultimo. Il pacchetto scelto sarà attivato anche agli eventuali ulteriori rinnovi nel corso dello stesso mese solare indefinitamente oppure per un numero limitato di rinnovi mensili ai fini del controllo dei consumi.

In tutti i casi di esaurimento del traffico dati, pacchetto base più eventuali pacchetti aggiuntivi configurati, la velocità di trasmissione sarà ridotta ad un bit rate non inferiore a 32 kbps.

L'App e il Portale mettono a disposizione dei "contatori" specifici per le diverse tipologie di traffico indicando anche il massimale mensile a disposizione e la data di rinnovo.

#### **Utenze in abbonamento**

il Fornitore invierà le fatture all'indirizzo e-mail del dipendente, o, equivalentemente, un e-mail che notifichi la disponibilità, tramite il Portale VODAFONE, della stessa documentazione.

La modalità di pagamento delle fatture sarà scelta dal dipendente tra RID su carta di credito o conto corrente bancario (modalità automatica),

#### **Utenze ricaricabili**

Per le utenze ricaricabili, l'attivazione/rinnovo dei pacchetti sottoscritti è subordinata alla disponibilità di un credito monetario maggiore o uguale dell'importo del pacchetto/plafond.

Il credito potrà essere ricaricato dal dipendente in automatico mediante pagamento con carta di credito o RID bancario, con taglio di ricarica pari all'importo mensile del pacchetto base scelto. Tutte le opzioni di ricarica automatica previste per l'Amministrazione saranno rese disponibili anche per effettuare le ricariche personali.

## <span id="page-18-0"></span>**2.5.SIM e Terminali mobili**

Per l'utilizzo dei servizi saranno fornite SIM 128Kb Triple Cut con layout standard VODAFONE.

Il Fornitore metterà a disposizione, alle Amministrazioni richiedenti e per le utenze con piani Voce e Dati da esse indicate, il servizio di SIM aggiuntiva dati che consente di sfruttare su una seconda SIM il traffico dati impostato sulla SIM Voce e Dati principale,

Per l'elenco dei terminali offerti in Convenzione, e le relative caratteristiche tecniche, si rimanda all'Allegato: **"TM9 – DOC INIZIATIVA - Elenco Terminali radiomobili"** presente all'interno della **Documentazione di iniziativa ([Telefonia Mobile 9](https://www.acquistinretepa.it/opencms/opencms/scheda_iniziativa.html?idIniziativa=5041080efe309f06)**)

# **da ricordare:**

 *L'Amministrazione può richiedere, al netto delle scorte di cui nel seguito, un numero di apparati radiomobili, minore o uguale al numero di SIM richieste.*

Ciascun terminale radiomobile sarà consegnato nuovo, inusato, con libretto di istruzioni in lingua italiana o con guida di riferimento in lingua italiana, nella quale sia indicato il link al sito internet da cui poter scaricare il manuale di istruzioni. Per le dotazioni accessorie dei terminali si rimanda al par. 5.2 del CT.

Al fine di garantire una maggiore flessibilità nella gestione degli apparati, e minimizzare i tempi di sostituzione degli stessi in casi di guasti, l'Amministrazione, a sua discrezione, può richiedere i **terminali radiomobili di scorta.** Per ciascun terminale di scorta consegnato all'Amministrazione sarà dovuto al Fornitore un canone mensile pari al canone di noleggio e manutenzione previsto per la categoria di cui quel terminale fa parte.

# acquistinretepa

L'Amministrazione può richiedere un numero di terminali di scorta, per ciascuna tipologia e categoria di terminali, pari al massimo al **5%**, arrotondato all'unità superiore, degli apparati ordinati dall'Amministrazione nella stessa tipologia e categoria. Gli apparati di scorta saranno liberamente scelti dall'Amministrazione nell'ambito del listino dei terminali vigente.

Il servizio di manutenzione degli apparati viene comunque erogato dal Fornitore indipendentemente dalla scelta dell'Amministrazione di dotarsi di terminali di scorta.

La consegna degli apparati sarà effettuata, a cura del Fornitore, nelle varie localizzazioni e con la ripartizione indicate dall'Amministrazione, anche presso sedi periferiche.

#### <span id="page-19-0"></span>**2.5.1. Accettazione delle forniture (SIM e Terminali)**

L'accettazione della fornitura di apparati radiomobili è subordinata alla verifica della effettiva funzionalità degli stessi da parte del Responsabile Operativo dell'Amministrazione e/o degli utenti cui le apparecchiature sono indirizzate. Qualora all'interno di un Ordinativo vi siano degli apparati non perfettamente funzionanti, l'intera fornitura si riterrà accettata con riserva. In tal caso, il Responsabile Operativo segnalerà tramite i consueti canali (WEB, MAIL…) il numero IMEI delle apparecchiature ritenute difettose, che verranno sostituite dal Fornitore senza alcun onere aggiuntivo per l'Amministrazione, **entro i successivi 7 (sette) giorni solari a partire dalla data di ricezione della segnalazione**.

Qualora all'atto di attivazione delle SIM alcune di esse risultino difettose, il Responsabile del Servizio darà comunicazione al Fornitore per la loro sostituzione, che dovrà aver luogo **nei successivi 5 (cinque) giorni** solari a partire dalla data di comunicazione, mantenendo lo stesso numero identificativo MSISDN.

**Nb:** I canoni previsti verranno applicati alle sole utenze attive, ovvero dotate di SIM e apparati radiomobili perfettamente funzionanti.

## <span id="page-19-2"></span><span id="page-19-1"></span>**2.6.Ulteriori servizi per utenti mobili**

#### **2.6.1. Accesso alla LAN/Intranet dell'Amministrazione**

Gli utenti abilitati a questo tipo di servizio possono accedere in mobilità alla rete LAN/Intranet dell'Amministrazione, attraverso un collegamento sicuro con due diverse modalità di accesso ("**Connessione Internet**" e "**Connessione dedicata**") utilizzando il proprio servizio standard **Corporate Data Access** (**CDA**).

*Per i dettagli tecnici si rimanda al CT e al documento "TM9 - DOC INIZIATIVA - Offerta Tecnica e Relazione Tecnica di Gara".* 

Telefonia mobile 9 - Lotto unico 20

#### <span id="page-20-0"></span>**2.6.2. SMS massivi**

Il servizio di SMS massivi sarà aperto a tutte le numerazioni mobili nazionali.

L'accesso ai servizi di messaggistica è garantito attraverso la rete Internet tramite un applicativo WEB raggiungibile dal Portale della Convenzione in modalità sicura utilizzando protocolli che prevedono algoritmi di cifratura (HTTPs), previa autenticazione.

Grazie al servizio **Alias**, è possibile effettuare la configurazione di una stringa alfanumerica scelta dall'Amministrazione ("Azienda XYZ") come mittente al posto del tradizionale numero telefonico 3424XXXXX.

*Per i dettagli tecnici si rimanda al CT e al documento "TM9 - DOC INIZIATIVA - Offerta Tecnica e Relazione Tecnica di Gara".* 

#### <span id="page-20-1"></span>**2.6.3. EMM – Enterprise Mobility Management**

Il Servizio "EMM" - "Enterprise Mobility Management", consente all'Amministrazione di gestire, controllare e mettere in sicurezza i dispositivi mobili, in qualunque momento durante l'intero ciclo di vita degli stessi.

Sono presenti in Convenzione le seguenti piattaforme EMM:

- Samsung-Knox Manage
- VMware Workspace ONE Mobile Essentials
- Ivanti Neurons for MDM Premium

Per tutte e tre le piattaforme il servizio è erogato in modalità Software as a Service, fruibile cioè via web dalle Amministrazioni.

*Per i dettagli tecnici si rimanda al CT e al documento "TM9 - DOC INIZIATIVA - Offerta Tecnica e Relazione Tecnica di Gara".* 

#### <span id="page-20-2"></span>**2.6.4. Servizio gestione flotte (Fleet Management)**

La soluzione di Fleet Management, sviluppata e prodotta dal Fornitore consente la gestione delle flotte auto aziendali delle Pubbliche Amministrazioni in modalità As A Service.

La soluzione si compone dei seguenti elementi:

Telefonia mobile 9 - Lotto unico 21

- *dispositivo di bordo (nel seguito anche OBU On Board Unit) dotato di GPS per la localizzazione dei mezzi e SIM per la trasmissione dati, acquisita nell'ambito della convenzione stessa;*
- *applicativo web accessibile mediante browser della Pubblica Amministrazione, con protocollo HTTPs, per il monitoraggio e la gestione della flotta, L'accesso all'applicativo è protetto da username e password che identificano univocamente un utente. La piattaforma è in grado di gestire un numero illimitato di utenti e di profili di accesso, attraverso cui vengono concessi i permessi di accesso alle funzioni per il ruolo selezionato*

*Per i dettagli tecnici si rimanda al CT e al documento "TM9 - DOC INIZIATIVA - Offerta Tecnica e Relazione Tecnica di Gara".* 

**NOTA**: Sono ricompresi nel canone mensile della soluzione: la configurazione, spedizione, consegna ed attivazione dei dispositivi di bordo, nonché la manutenzione degli stessi. Le OBU saranno consegnate all'Amministrazione già pronte all'uso, con il relativo kit per il montaggio in autonomia. L'installazione avverrà a cura e spese dell'Amministrazione.

#### <span id="page-21-0"></span>**2.6.5. Servizi di sviluppo e integrazione**

L'Amministrazione potrà richiedere attività di sviluppo/integrazione per i servizi di SMS massivi, Enterprise Mobility Management, Fleet Management, ma il valore economico delle attività di sviluppo e integrazione richieste per lo specifico servizio, non potrà superare il valore del contratto relativo al medesimo specifico servizio.

A tale scopo, il Fornitore rende disponibile all'Amministrazione che ne faccia richiesta un team (composto da una o più risorse) che avrà in carico tutte le attività tipiche della realizzazione di applicazioni software, ivi incluse:

- Project management;
- Raccolta requisiti;
- Redazione delle specifiche funzionali e tecniche;
- Sviluppo software;
- Test di integrazione;
- Test di accettazione utente;
- Redazione della documentazione di training e della manualistica.

L'amministrazione che voglia demandare al Fornitore personalizzazioni/integrazioni dei servizi sopra citati, - prima di predisporre l'ordine a sistema – deve inviare richiesta preliminare al Fornitore via PEC,

compilando la **Richiesta PROGETTO - servizi di sviluppo e integrazione** (presente nella Documentazione di iniziativa) e allegando un documento in cui descrive i requisiti richiesti ad un alto livello descrittivo.

Le modalità e le tempistiche di realizzazione, le stime di costo, così come i requisiti di dettaglio delle applicazioni/integrazioni richieste, saranno da concordarsi per iscritto tra il Fornitore e l'Amministrazione richiedente. Se questo processo si concluderà con successo, l'Amministrazione inoltrerà, per iscritto, comunicazione di conferma a procedere verso il Fornitore.

I corrispettivi per tutte le attività di sviluppo di applicazioni integrate sopra definite, saranno espressi su base "giorno persona", come indicato nel listino della Convenzione, facendo riferimento ai seguenti due profili di risorse:

- **Profilo A** per attività di project management, raccolta requisiti, redazione delle specifiche funzionali, coordinamento test di integrazione e accettazione utente;
- **Profilo B** per redazione specifiche tecniche, sviluppo, esecuzione test integrazione e accettazione utente.

<span id="page-22-0"></span>*Per i dettagli sui profili si rimanda al CT.* 

#### **2.6.6. Servizio di potenziamento della copertura**

Le Amministrazioni aderenti possono richiedere il potenziamento della copertura radiomobile indoor, cioè all'interno delle mura delle proprie sedi, qualora la copertura outdoor garantita dal Fornitore, non permetta, a giudizio dell'Amministrazione, una sufficiente fruizione dei servizi di telefonia mobile all'interno di tali edifici. Il potenziamento della copertura indoor sarà realizzato almeno con segnale di tipo 4G, oppure 2G+4G, o superiore.

Il Fornitore garantisce un adeguato potenziamento della rete su richiesta delle Amministrazioni, attraverso la realizzazione di un progetto che includa tutte le attività necessarie alla corretta esecuzione dello stesso, tra cui:

- *sopralluogo per la verifica dei livelli di copertura, della conformazione dell'edificio e di quant' altro necessario alla formulazione del progetto di copertura;*
- *elaborazione del progetto, che sarà soggetto ad approvazione da parte dell'Amministrazione;*
- *richiesta di tutti i permessi e pareri agli enti preposti;*
- *l'installazione, configurazione e messa in esercizio degli apparati e degli impianti previsti.*

- *tutte le componenti a seconda della tipologia di intervento da realizzare, quali ad esempio: ripetitore, antenna donatrice, cavo per la distribuzione del segnale in coassiale o in fibra ottica, antenna indoor, microcelle, femtocelle, ecc.* 

Le modalità operative e le tempistiche di realizzazione, contenute all'interno del progetto, saranno da concordarsi per iscritto tra il Fornitore e l'Amministrazione richiedente. Se questo processo si concluderà con successo, l'Amministrazione inoltrerà, per iscritto, comunicazione di approvazione del progetto e di conferma a procedere verso il Fornitore. Le tempistiche concordate saranno impegnative per il Fornitore, limitatamente alle attività di competenza diretta del Fornitore stesso (al netto quindi delle tempistiche relative al rilascio delle autorizzazioni necessarie da parte degli Enti preposti, e alle eventuali attività in carico all'Amministrazione richiedente).

In tutti i casi il tempo di realizzazione dell'intervento di potenziamento, al netto dei tempi necessari per il rilascio delle autorizzazioni, **non dovrà essere superiore ai 40 gg lavorativi** a meno di casi particolari in cui la complessità dell'impianto richieda una tempistica maggiore che andrà comunque concordata con l'Amministrazione.

Per le modalità con cui determinare i corrispettivi del servizio, si rimanda al documento **"TM9 - DOC INIZIATIVA - Corrispettivi e tariffe".** 

I corrispettivi corrispondono a valori una tantum, indipendenti dalla durata dei contratti attuativi e dal numero di utenze, e sono relativi alla progettazione, installazione, configurazione, messa in esercizio, gestione, noleggio e manutenzione degli apparati nell'ambito della durata del contratto attuativo.

Gli apparati, di proprietà del Fornitore, a meno di diversi accordi tra le parti saranno rimossi dalla sede dell'Amministrazione al termine del contratto, a cura e spese del Fornitore medesimo.

#### <span id="page-23-0"></span>**2.6.7. Servizio di Sicurezza Centralizzata**

Il servizio di Sicurezza Centralizzata (Connectivity Control) attraverso un portale centralizzato e customizzabile che ottimizza i servizi mobile, aumenta la produttività e rafforza la sicurezza.

La soluzione offre due funzionalità principali, View and Control, permettendo la visibilità ed il controllo del traffico dati, sia a livello globale che singola SIM.

Le soluzioni offrono meccanismi di sicurezza a livello di rete, in termini di capacità di monitoraggio, analisi e filtraggio del traffico web/applicativo, anche in relazione alle possibilità di configurazioni/personalizzazione offerte, ai fini di irrobustire la protezione dalle minacce informatiche, quali ad esempio virus, trojan, spyware, malware, programmi indesiderati.

Il servizio permette di avere visibilità e controllo del proprio parco SIM garantendo al cliente una vista in tempo reale del traffico utilizzato con le seguenti funzionalità:

- Controllo del traffico Dati Mobile completo
- Totale controllo quantità di traffico consumabile dalle SIM
- Soglie dispositive e di alert differenziate Italia/Estero
- Gestione di profili assegnabili alle diverse categorie aziendali
- Gestione protocolli d rete utilizzabili dai dispositivi
- Filtro della navigazione web basato su categorie/URL/tipologie di applicativi
- Filtro delle App utilizzabili in rete
- Sicurezza sulla navigazione
- Possibilità di controllo del traffico Voce per dispositivi android
- Web Dashboard in utilizzo agli amministratori del sistema
- Possibilità di App Monitor per l'utilizzatore
- Multi tenant
- Possibilità di visualizzare il traffico nazionale ed estero per Centro di Costo

L'attivazione del sistema di Connectivity Control permetterà quindi di:

- Abilitare le SIM all'accesso al sistema APN tramite la compilazione di un'apposita anagrafica. L'accesso al sistema sarà regolato semplicemente dalla presenza del numero di SIM in archivio.
- Applicare ad ogni SIM una politica di navigazione per permettere al sistema di rendere congruo l'utilizzo dell'accesso ad internet. Tale politica potrà prevedere questi vincoli:
	- o Quantità di traffico erogato per mese / direttrice (Roaming/nazionale). Da sistema si può decidere quale sia la massima quantità di dati utilizzabile nell'arco temporale di un mese oltre la quale il sistema blocca o limita l'accesso a internet. Questa quantità di traffico può essere differenziata fra quantità sviluppata in Italia e quantità sviluppata all'estero. Se la quantità dati è pari a 0, la SIM non è abilitata a utilizzare il servizio DATI.
- Visualizzare lo stato di ogni singola SIM inserita in archivio per sapere lo stato di utilizzo dei dati in tempo reale, diviso per traffico effettuato in Italia e traffico effettuato in ROAMING.
- Impostare notifiche personalizzate su base SIM o su base sottogruppo (ad esempio al raggiungimento di determinate soglie di traffico).

Il servizio è offerto tramite una piattaforma centralizzata all'interno della rete Vodafone in cui il traffico dati degli utenti viene convogliato attraverso la configurazione di un APN dedicato all'Amministrazione. La piattaforma di sicurezza è basata sulla tecnologia di sicurezza Palo Alto Networks, identificata come leader di settore dai principali analisti.

I risultati del monitoraggio del Connectivity Control sono raccolti, analizzati e correlati da una piattaforma di Security Information and Event Management (SIEM) supervisionata dal SOC Vodafone. Oltre al monitoraggio continuo da parte degli operatori, al fine di reagire con tempestività a minacce con impatto particolarmente elevato, le segnalazioni di potenziale pericolo originate dalle correlazioni effettuate dal motore di intelligenza artificiale del SIEM sono integrate con una piattaforma di Security Orchestration, Automation and Response (SOAR) configurata in modo da automatizzare molti dei processi manuali legati alla risposta

### <span id="page-25-0"></span>**2.7.Servizi di Customer Care, supporto, manutenzione e sicurezza**

Il servizio dovrà essere disponibile *ventiquattro ore su ventiquattro, sette giorni su sette e 365 giorni l'anno.* 

Sono di seguito descritti i servizi di Customer Care erogati dal Fornitore alle Amministrazioni aderenti alla Convenzione, nonché i relativi livelli di servizio garantiti:

Il servizio di Customer Care è accessibile ventiquattro ore su ventiquattro, sette giorni su sette e 365 giorni l'anno, con i seguenti canali:

- Numero Verde 800.171.177 dedicato per il canale telefonico
- Casella di posta elettronica certificata [telefoniamobileCONSIP@vodafone.pec.it](mailto:telefoniamobileCONSIP@vodafone.pec.it)
- Casella di posta elettronica [assistenzatm9@vodafone.com](mailto:assistenzatm9@vodafone.com)
- Portale Vodafone Fai Da Te (accessibile su [www.vodafone.it\)](http://www.vodafone.it/)
- App Mobile
- Punti fisici

Il **numero VERDE dedicato** alla Convenzione consente l'instradamento diretto in base al PIN digitato agli operatori specifici per le diverse tipologie di utenze (Operatore Assegnato, Team dedicato PA). I PIN dedicati ad ogni amministrazione saranno tre, per accedere ai tre livelli di servizio previsti (standard, prioritario, ROA/Premium). Nel caso in cui l'utente non digiti il PIN, la sua chiamata atterrerà comunque sul Team Dedicato PA. Oltre al numero verde sarà disponibile un numero geografico di accesso con le stesse politiche di instradamento delle chiamate per gli utenti che dovessero contattare il servizio dall'estero.

Per quanto riguarda le risposte e l'assistenza che il customer care dovrà fornire, e i relativi tempi massimi, sono definite due fasce di erogazione:

**Fascia Base**: dal lunedì al venerdì, dalle ore 9,00 alle ore 18.00, esclusi i giorni festivi. Per le richieste e/o le tipologie di utenza associate a questa fascia di erogazione, le richieste potranno essere effettuate al Customer Care ventiquattro ore su ventiquattro, sette giorni su sette e 365 giorni l'anno, mentre le risposte e l'assistenza saranno fornite dal Customer Care durante la finestra di erogazione sopra definita. I tempi massimi per la fornitura delle informazioni e per la prestazione di assistenza, inoltre, saranno riferite allo stesso intervallo.

**Fascia Estesa**: ventiquattro ore su ventiquattro, sette giorni su sette e 365 giorni l'anno. Per le richieste e/o le tipologie di utenza associate a questa fascia di erogazione, le richieste potranno essere effettuate al Customer Care ventiquattro ore su ventiquattro, sette giorni su sette e 365 giorni l'anno, e le risposte e l'assistenza saranno fornite nella stessa finestra di erogazione.

I tempi massimi per la fornitura delle informazioni e per la prestazione di assistenza, inoltre, saranno riferite allo stesso intervallo, quindi in ore solari.

**Nell'ambito della Fascia Estesa,** il Customer Care del Fornitore eroga in ogni caso i servizi di supporto ed assistenza per:

- la gestione di comunicazioni relative a furto o smarrimento con disattivazione immediata della SIM, contestuale alla segnalazione effettuata al Customer Care;
- la localizzazione del punto d'assistenza tecnica più vicino all'utente;
- la presa in carico delle richieste relative ai profili di abilitazione delle utenze del contratto.

**Nella Fascia Base**, il Customer Care del Fornitore eroga tutti i servizi di supporto ed assistenza previsti

nella Fascia Estesa più:

il supporto alla compilazione degli Ordinativi di Fornitura;

- la fornitura di informazioni sullo stato di evasione degli Ordinativi di Fornitura e sull'attivazione dei servizi richiesti;
- fornitura di informazioni sui servizi previsti in convenzione e relativa tariffazione;
- <span id="page-27-0"></span>la risoluzione di problematiche di carattere amministrativo.

#### **2.7.1. Operatore assegnato**

Il Fornitore garantisce che il Responsabile Operativo dell'Amministrazione, dal lunedì al venerdì, dalle ore 9,00 alle ore 17.00, ed il sabato dalle 9.00 alle 14.00, venga messo in contatto con uno specifico gruppo di operatori, pari al massimo a 3, assegnato all'Amministrazione (prestazione "operatore assegnato"). Il numero minimo di utenze dell'Amministrazione cui il Fornitore condiziona l'assegnazione del suddetto operatore è pari a 10.

Durante il predetto orario di erogazione della prestazione "operatore assegnato", le chiamate del Responsabile Operativo dell'Amministrazione al numero verde della Convenzione saranno automaticamente instradate al gruppo di operatori assegnati, mediante riconoscimenti del numero chiamante e/o codice PIN. In aggiunta, il Fornitore potrà rendere disponibili i numeri di rete fissa nazionale corrispondenti ai predetti operatori.

La "percentuale di chiamate perse" per la prestazione di "operatore assegnato", rispetto alle chiamate di ciascuna singola Amministrazione contraente su base bimestrale, non deve superare il 10%.

#### <span id="page-27-1"></span>**2.7.2. Richiesta di supporto tecnico**

Il Customer Care risponderà alle "richieste di supporto tecnico", cioè alle richieste di informazioni tecniche e/o di assistenza tecnica per l'utilizzo o configurazione di servizi e dispositive:

- servizi di telefonia mobile;
- accesso alla LAN/Intranet dell'Amministrazione;
- SMS massivi;
- Enterprise Mobility Management;
- Fleet Management;
- applicazione web per il supporto gestionale e amministrativo;
- SIM e terminali radiomobili.

A fronte di tali richieste, l'assistenza sarà fornita nel corso della chiamata effettuata dall'utente al Call Center (eventualmente instradando la chiamata ad un gruppo di operatori specializzati), ovvero richiamando successivamente l'utente.

#### <span id="page-28-0"></span>**2.7.3. Applicazione web per il supporto gestionale e amministrativo**

Entro trenta giorni solari dall'attivazione della Convenzione, il Fornitore metterà a disposizione delle Amministrazioni un'interfaccia Web costituita da un Portale (Portale della Convenzione di Telefonia Mobile 9) per il supporto gestionale e amministrativo, accessibile 7 giorni su 7, h24, 365 giorni l'anno.

*Per i dettagli tecnici si rimanda al CT e al documento "TM9 - DOC INIZIATIVA - Offerta Tecnica e Relazione Tecnica di Gara".* 

#### <span id="page-28-1"></span>**2.7.4. Punti Fisici**

Sul territorio nazionale sono presenti in modo capillare i negozi (Dealer) in grado di fornire supporto agli utenti, e presso la maggior parte dei quali è possibile prenotare un appuntamento attraverso il sito Vodafone (negozi.vodafone.it).

#### <span id="page-28-2"></span>**2.7.5. App mobile**

Sia il Portale WEB che l'APP Mobile daranno accesso a tutti i servizi disponibili nell'area Fai Da Te.

A seconda del profilo di registrazione scelto (Referente o Dipendente) si avrà una vista personalizzata:

• **Referente (ROA)** Il Referente Operativo dell'Amministrazione (di seguito ROA) è unico per ogni PA e può assegnare eventuali deleghe a più Referenti Operativi (di seguito RO) per la successiva gestione parziale o totale dell'offerta. Nel caso si sia scelto il profilo "Referente" e chi si sta registrando sia il primo ad effettuare la registrazione, verrà richiesto di sottoscrivere, oltre ai Termini e alle condizioni, l'autocertificazione in cui viene dichiarato di essere il ROA. I successivi utenti che desidereranno registrarsi, per avere pieno accesso a tutte le funzionalità del profilo RO, dovranno ottenere l'autorizzazione (delega mobile) dal primo utente registrato.

• **Dipendente**. Il Dipendente potrà accedere esclusivamente alle informazioni sui servizi relativi alla sua SIM. Se il Dipendente ha l'opzione Dual attiva, potrà anche effettuare ricariche personali, consultare e scaricare la fatturazione personale

### <span id="page-29-1"></span><span id="page-29-0"></span>**2.8.Assistenza e manutenzione**

#### **2.8.1. Tempi di Intervento**

Sono di seguito descritti i servizi di assistenza e manutenzione e i relativi tempi massimi garantiti, per la risoluzione dei guasti, malfunzionamenti e disservizi relativi a:

- *servizi di telefonia mobile;*
- *accesso alla LAN/Intranet dell'Amministrazione;*
- *SMS massivi;*
- *Enterprise Mobility Management;*
- *Fleet Management;*
- *Servizi di sicurezza centralizzata*
- *Potenziamento della Copertura*

Guasti, malfunzionamenti e disservizi saranno segnalati dagli utenti delle Amministrazioni (o dal Responsabile Operativo), al Customer Care del Fornitore, che riceverà tali segnalazioni ventiquattro ore su ventiquattro, sette giorni su sette e 365 giorni l'anno. Il Customer Care procede quindi a:

- 1. fornire indicazioni sulla natura del problema eventualmente occorso, sulla sua diagnosi di massima, sulle attività in corso e/o pianificate per la risoluzione, e sulle tempistiche previste per il ripristino;
- 2. avvisare l'utente che ha effettuato la segnalazione, dell'avvenuta risoluzione del guasto, malfunzionamento o disservizio ("risoluzione").

*Per i dettagli tecnici si rimanda al CT e al documento "TM9 - DOC INIZIATIVA - Offerta Tecnica e Relazione Tecnica di Gara".* 

#### <span id="page-29-2"></span>**2.8.2. Manutenzione degli apparati e delle SIM**

La Convenzione prevede la riparazione/sostituzione degli apparati radiomobili (telefoni, tablet e modem per computer portatili), delle OBU e delle SIM in caso di guasti e malfunzionamenti degli stessi, che siano imputabili a difetti del prodotto, ovvero ad eventi accidentali e involontari. Non sono coperti dal servizio di manutenzione guasti e malfunzionamenti derivanti da casi di dolo o manomissione dei terminali. Si precisa che per "apparati" si intendono compresi anche tutti gli accessori facenti parte della fornitura base.

*Per i dettagli tecnici si rimanda al CT e al documento "TM9 - DOC INIZIATIVA - Offerta Tecnica e Relazione Tecnica di Gara".*

**NOTA**: Il Fornitore presterà i servizi di cui sopra attraverso le seguenti modalità a scelta dell'Amministrazione:

- **1.** *Presso un punto di assistenza del Fornitore* 
	- *In questo caso l'utente si rivolgerà ad un centro di assistenza (individuato con il supporto telefonico del customer care che aprira' un Ticket di Assistenza) e, dopo essersi identificato quale utente di una delle Amministrazioni aderenti alla Convenzione tramite li Ticket generato,*  l'apparato difettoso. Il Fornitore consegnerà agli utenti gli apparati riparati ovvero quelli *sostitutivi, presso lo stesso centro di assistenza, o con spedizione all'indirizzo indicato dall'utente. In aggiunta o in alternativa a tale modalità, l'utente potrà richiedere al customer care di effettuare direttamente la sostituzione del terminale guasto con quello sostitutivo presso il centro di assistenza ("prenotazione terminale sostitutivo"). In tal caso, ricevuta la comunicazione di disponibilità del terminale sostitutivo presso il centro di assistenza scelto dall'utente, quest'ultimo si recherà presso il centro di assistenza per consegnare il terminale guasto e ricevere contestualmente quello sostitutivo. Il tempo massimo per la consegna degli apparati è di 3 giorni solari (esclusi domeniche e festivi), intercorrenti tra la ricezione del materiale danneggiato e la consegna degli apparati riparati ovvero di quelli sostitutivi, oppure, nel caso di "prenotazione del terminale sostitutivo", intercorrenti tra la richiesta al customer care e la disponibilità presso il centro di assistenza prescelto dell'apparato sostitutivo.*
	- *La consegna delle SIM sostitutive dovrà invece avvenire contestualmente alla ricezione delle SIM danneggiate in uno dei negozi Vodafone ("Vodafone Store") sul territorio nazionale la cui lista è consultabile sul sito Vodafone L'utente deve necessariamente essere autorizzato dal ROA presentando apposito modulo.*
	- *Il Concorrente dovrà garantire sempre la presenza sul territorio nazionale di almeno un punto di consegna e ritiro in ogni Regione.*
- **2.** *Presso la sede dell'Amministrazione* 
	- *In questo caso il Responsabile Operativo dell'Amministrazione richiederà via fax o via web al Fornitore la manutenzione delle SIM, degli apparati e delle OBU. Il Fornitore procederà a ritirare, all'indirizzo indicato dall'Amministrazione, le SIM, gli apparati e le OBU guaste.*

Nel caso di furto o di smarrimento degli apparati radiomobili, delle OBU e delle SIM, il Fornitore dovrà fornire apparati e SIM sostitutive, secondo il processo definito nel CT par 6.3.2.

Si riportano sinteticamente in tabella seguente i tempi massimi garantiti per la consegna del terminale/OBU sostitutivo e della SIM sostitutiva in caso di furto/smarrimento:

*Si precisa che, in caso di furti/smarrimenti, il terminale radiomobile sarà sostituito completamente, con esclusione degli accessori acquistati a parte (batterie aggiuntive, etc.).* 

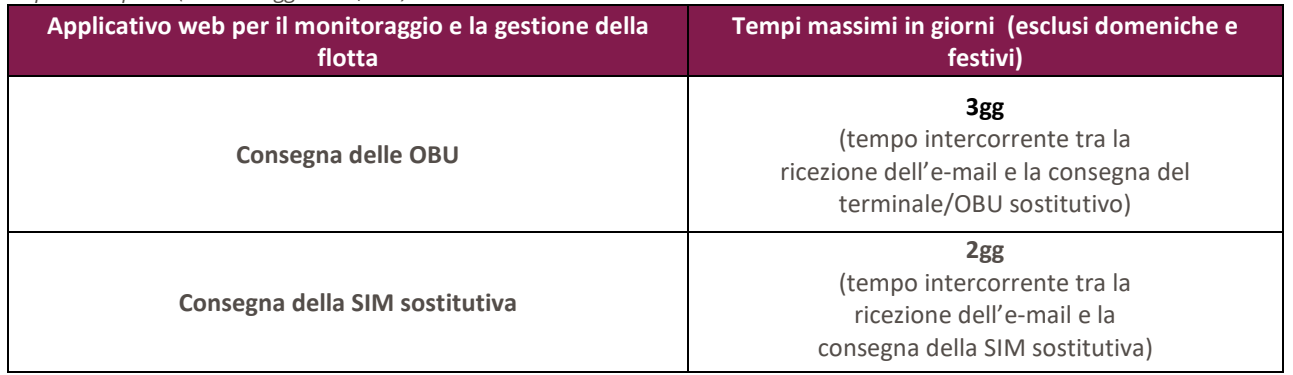

Per il servizio di assistenza nell'eventualità di furto o smarrimento dell'apparato radiomobile/OBU, nulla è dovuto al Fornitore fino al raggiungimento del **5%** (arrotondato all'intero superiore) del totale degli apparati/OBU forniti alla singola Amministrazione. In caso di eccedenza di tale quantitativo, per ogni unità smarrita o rubata è previsto il pagamento di un importo pari ad Euro 25,00 (venticinque/00) per la tipologia telefoni - categoria base e per la tipologia modem per computer portatili, Euro 75,00 (settantacinque/00) per la tipologia telefoni - categoria intermedia e le OBU, ed Euro 150,00 (centocinquanta/00) per la tipologia telefoni - categoria top e per i tablet.

## <span id="page-31-0"></span>**2.9.Requisiti di sicurezza cibernetica**

Il Fornitore garantirà alle Amministrazioni aderenti elevati livelli di sicurezza, che riguarderanno:

- *a) i dati di ogni tipo relativi alle utenze individuali;*
- *b) i dati relativi alla fatturazione ed alla registrazione delle informazioni sul traffico e/o servizi fruiti;*
- *c) le modalità di conservazione delle registrazioni;*
- *d) l'insieme dei rapporti con le Amministrazioni;*
- *e) la manutenzione degli apparati radiomobili.*

*Per ulteriori dettagli, si rimanda al par. 1.1.1 e 1.2 del Capitolato Tecnico.* 

# <span id="page-32-0"></span>**3. Come Ordinare**

## <span id="page-32-1"></span>**3.1.Registrazione al portale Acquisti in Rete**

Per effettuare gli ordinativi, è necessario che gli utenti delle Amministrazioni richiedano la registrazione sul portale [https://www.acquistinretepa.it](https://www.acquistinretepa.it/). Il processo di registrazione è composto da due fasi distinte e successive:

- *registrazione Base*
- *abilitazione*

Per acquistare sul sistema è necessario completare entrambe le suddette fasi.

L'abilitazione come Punto Ordinante, consente - ai soggetti autorizzati ad impegnare capitoli di spesa per conto delle Amministrazioni - di identificarsi come utenti del servizio. A seguito dell'abilitazione, una volta effettuata l'autenticazione sul Portale inserendo utenza e password, è possibile effettuare acquisti. Si ricorda che l'abilitazione può avvenire esclusivamente con firma digitale: l'utente potrà effettuare acquisti attraverso tutti gli strumenti messi a disposizione sulla piattaforma, MEPA, Accordi quadro, Convenzioni, SDA.

## <span id="page-32-2"></span>**3.2.Individuazione del servizio e aggiunta al carrello**

Una volta effettuato il login sul portale [https://www.acquistinretepa.it](https://www.acquistinretepa.it/), inserendo il nome utente e la password rilasciati in fase di abilitazione, l'utente deve:

- selezionare **Acquista** > **Convenzioni** > **Informatica, elettronica, telecomunicazioni e macchine per l'ufficio> Telefonia mobile 9**, oppure
	- effettuare una ricerca grazie al pulsante **Cerca** presente nel menu in alto a destra (accessibile in qualsiasi momento della navigazione), oppure
	- utilizzare la voce **Aree Merceologiche**, presente nel menu superiore, per navigare tra le offerte disponibili sulla piattaforma grazie all'utilizzo di tre livelli merceologici a dettaglio crescente;
- accedere a **Vai a Catalogo**;
	- tramite la sezione dei filtri presente a destra si possono restringere i risultati visualizzati;
- accedere all'elenco dei **Servizi/Prodotti** disponibili e selezionare quelli di interesse: (ad es…
	- Telefono Top Android
	- Potenziamento della copertura

 $\checkmark$  Etc.)

- selezionare **Aggiungi al Carrello** sul risultato visualizzato;
- all'interno della pagina del Carrello selezionare **Crea Ordine**; il sistema avvierà una nuova procedura di acquisto.

**Da sapere che…**

Qualora per l'articolo individuato **fossero già state avviate delle procedure di acquisto in precedenza** (es. Oda principale, bozze o acquisti successivi) nel momento dell'Aggiunta al carrello del prodotto/servizio di tuo interesse il Sistema mostra un messaggio di **alert** che ti consente di selezionare la procedura già esistente inserendo il tuo ordine all'interno di una procedura (ID XXXX) già esistente.

In questo modo tutti i tuoi ODA saranno visibili e ricercabili sotto un numero univoco.

## <span id="page-33-0"></span>**3.3.Procedura di acquisto**

Puoi aderire alla Convenzione **Telefonia mobile 9** predisponendo un acquisto a catalogo, che potrai eventualmente modificare successivamente attraverso l'emissione di atti modificativi.

L'invio online dell'Ordine, firmato digitalmente, avviene attraverso la procedura di acquisto descritta successivamente e prevista sulla piattaforma di e-Procurement [https://www.acquistinretepa.it](https://www.acquistinretepa.it/) (per maggiori dettagli operativi sulla procedura di acquisto da catalogo si consiglia di consultare [la sezione](https://wiki.acquistinretepa.it/index.php/Guida_all%27acquisto_a_catalogo) Wiki dedicata).

- Nella pagina Procedura di acquisto, inserisci i **Dati Principali della Procedura**. I campi obbligatori sono contrassegnati con il simbolo "\*", e sono:
	- Titolo Procedura;
	- Codice CIG.

Dal momento dell'invio dell'ordinativo l'Amministrazione ordinante può, nel termine di **24 ore**, revocarlo; scaduto tale termine, l'ordine diventa irrevocabile e il Fornitore è tenuto a darvi seguito nei termini previsti dalla Convenzione.

### <span id="page-34-0"></span>**3.4.Compilazione dell'ordine**

Per ordinare i servizi oggetto della presente Convenzione, secondo le proprie esigenze, si consiglia di procedere con il **seguente iter**:

- 1. **Sul portale Acquistinrete**, una volta raggiunta la pagina della Convenzione, ["Telefonia](https://www.acquistinretepa.it/opencms/opencms/scheda_iniziativa_dummy.html?idIniziativa=a42243ca5c540eb8)  [mobile 9"](https://www.acquistinretepa.it/opencms/opencms/scheda_iniziativa_dummy.html?idIniziativa=a42243ca5c540eb8), **consultare** la documentazione di iniziativa presente;
- 2. **Effettuare una scelta** tra le tipologie di servizi di telefonia mobile offerti e sempre dalla Documentazione di iniziativa, scaricare sul proprio pc il file relativi alla scelta effettuata;
- 3. Dopo aver **scaricato i file (MODULI)** relativi alla propria scelta:

**seguire le istruzioni indicate all'interno del file relative alle personalizzazioni previste in particolare**:

- a) Compilare il foglio **Dati generali**;
- b) Compilare il foglio **Elenco sedi** (se previsto) e gli altri Fogli richiesti (es. TERMINALI)

# **Da sapere che...**

Se sei interessato ad acquistare terminali radiomobili o ulteriori servizi, prima di entrare nel catalogo e procedere con l'ordine, partendo dalla Documentazione di iniziativa della [Convenzione,](https://www.acquistinretepa.it/opencms/opencms/scheda_iniziativa.html?idIniziativa=5041080efe309f06)consulta e compila i file dei prodotti (Elenco terminali) e/o servizi opzionali che si vogliono includere nell'ordine, seguendo le istruzioni presenti nei singoli file.

Ti ricordiamo che – come per i moduli di richiesta delle utenze – anche in questo caso dovrai allegare i file compilati all'interno della sezione **Allegati** del form dell'ordine diretto a sistema.

MEMO1: Le utenze con pacchetti base a traffico **condiviso** possono essere ordinate **unicamente attraverso un ordine specifico e** pertanto richiedono la compilazione di un modulo dedicato (**TM9 -** 

#### **MODULO - Attivazioni e Migrazione Utenze CONDIVISE e Terminali)**

MEMO2: Il servizio Fleet Management, e le relative SIM Dati associate, potranno essere ordinati **unicamente attraverso un ordine specifico e** pertanto richiedono la compilazione di un modulo dedicato (**TM9 - MODULO - Servizi - Fleet Managment)** 

c) Compilare i moduli relativi alla caratterizzazione e **configurazione delle SIM** e dei servizi (partendo dalle istruzioni operative):

**Il modulo dovrà essere inserito obbligatoriamente all'interno della Sezione Allegati nel momento di predisposizione dell'Ordine diretto a sistema,** 

### **3.5.Predisposizione a sistema**

Come già specificato, per ordinare i[n Convenzione,](https://www.acquistinretepa.it/opencms/opencms/scheda_iniziativa.html?idIniziativa=5041080efe309f06) è necessario inviare un ordine esclusivamente on line con firma digitale sulla piattaforma di e-Procurement [https://www.acquistinretepa.it.](https://www.acquistinretepa.it/)

Una volta effettuato il login sul portale [https://www.acquistinretepa.it,](https://www.acquistinretepa.it/) inserendo il nome utente e la password rilasciati in fase di abilitazione, dalla pagina della **Convenzione [Telefonia mobile 9](https://www.acquistinretepa.it/opencms/opencms/scheda_iniziativa_dummy.html?idIniziativa=a42243ca5c540eb8)** selezionare il **pulsante Vai al Catalogo.** 

Dal **Catalogo** della Convenzione, perfeziona la tua ricerca utilizzando i filtri laterali (*per una corretta visualizzazione dell'offerta, si consiglia di impostare la modalità Vista elenco*).

Filtra secondo le tue necessità il Catalogo di Telefonia mobile 9, **seleziona i prodotti/servizi risultanti da tutti i moduli compilati in precedenza.** 

Nelle singole schede di prodotto/servizi, all'interno del campo **Note** di dettaglio, potrai verificare quali sono i file obbligatori da allegare all'ordine diretto.

Dopo aver composto il tuo ordine sul Catalogo, **aggiungi tutti i tuoi prodotti/servizi al carrello**.

A questo punto è possibile procedere con la predisposizione del contratto a sistema:

- Nella pagina Procedura di acquisto, inserisci i **Dati Principali della Procedura**. I campi obbligatori sono contrassegnati con il simbolo "\*", e sono:
	- Titolo Procedura;
	- Codice CIG.
- Inserisci le informazioni obbligatorie caratterizzanti l'ordine;
- Seleziona **Valida e vai al riepilogo** per generare il documento di riepilogo;
- **Verifica ed eventualmente modificare, la percentuale dell'IVA applicabile.**
- Allega tutti i file obbligatori richiesti.
- Esegui il download del file di riepilogo dalla pagina Riepilogo, procedere alla sua **sottoscrizione** con Firma Digitale e caricare nuovamente il pdf tramite il pulsante **Upload**;

Seleziona il pulsante **Invia** per inviare l'Ordine al Fornitore.

# **Da ricordare...**

 *Nella sezione "Documentazione dell'iniziativa" (raggiungibile cliccando sulla freccia del Lotto unico all'interno della sezione Dettaglio lotti), trovi tutti i file da allegare nel form dell'ordine. Si consiglia di compilare tutti i file prima di procedere con la creazione dell'ordine e soprattutto di verificare preventivamente – nel campo Note della singola Scheda di Catalogo da acquistare – quali file devono essere inseriti obbligatoriamente nel form dell'ordine diretto a sistema.* 

In questo modo l'Amministrazione ha emesso l'Ordinativo Principale di Fornitura e il Fornitore riceve tale ordine tramite il sistema. A riguardo si ricorda che per "data di emissione" dell'Ordinativo Principale di Fornitura s'intende la data nella quale le Amministrazioni Contraenti inviano l'Ordinativo Principale di Fornitura al Fornitore attraverso il Sistema; tale data risulta a Sistema nella sezione Elenco ordini in stato "INVIATO", nella colonna denominata "Data stato".

Da questo momento sarà possibile consultare lo stato di avanzamento dell'Ordinativo attraverso le funzioni rese disponibili nel proprio Cruscotto personale.

Se l'Amministrazione ha necessità che alcuni servizi siano prestati in luoghi diversi, può darne evidenza nei moduli, utilizzando l'apposito Foglio messo a disposizione.

Dal momento dell'invio dell'Ordine, l'Amministrazione ordinante può, nel termine di **24 ore**, revocarlo; scaduto tale termine, l'ordine diventa irrevocabile e il Fornitore è tenuto a darvi seguito nei termini previsti dal contratto.

### <span id="page-36-0"></span>**3.6.Atti Modificativi**

È possibile, in un momento successivo all'emissione dell'Ordine, **aumentare o diminuire i servizi** oggetto del contratto, o aggiungerne di nuovi. È una variazione del contratto che, nella procedura d'acquisto, è definita Atto modificativo.

Per farlo sarà necessario accedere dal menu posto sulla sinistra della pagina alla fase **Atto modificativo** e da qui creare un **Nuovo atto**.

Una volta compilata la scheda di fase con tutti i dati necessari, si procede con la validazione e la sottoscrizione del riepilogo, seguendo la procedura indicata nelle altre fasi.

# acquistinretepa

*Per richieste di variazione o modifica di configurazione delle utenze sono previste le seguenti modalità che richiedono la compilazione di apposito modulo disponibile nella documentazione della Convenzione.* 

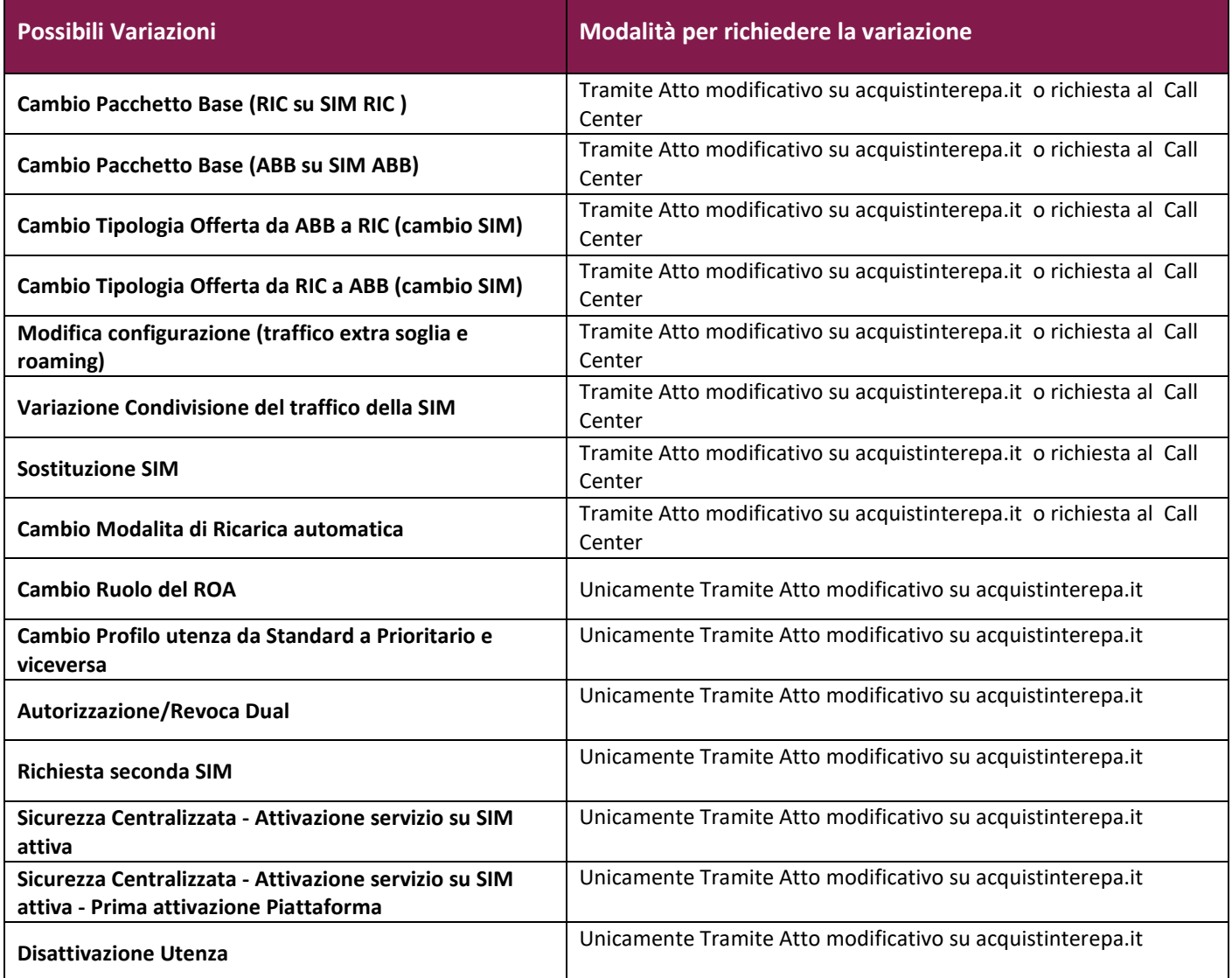

## <span id="page-37-0"></span>**3.7.Note importanti**

- **PNNR**: Tm9 non rientra nei Progetti PNNR.
- **Portabilità:** In caso di richiesta di ordini contenenti richiesta di portabilità, l'attivazione delle SIM avverrà il giorno della Data di Cut Over, ovvero il giorno in cui la SIM del precedente operatore smetterà di funzionare (Portabilità Condizionata). Per tutelare l'amministrazione ed evitare che ogni processo di portabilità avvenga prima che le SIM vengano distribuite agli utilizzatori finali, la modalità di attivazione delle SIM presenti in un ODF contenente richieste di MNP sarà quella "a richiesta" che prevede la richiesta di avvio del processo da parte del ROA tramite contatto a Il

Fornitore tramite i canali previsti in convenzione. Il processo di MNP, salvo diversi accordi tra le parti, verrà eseguito in modalità "progetto ad hoc" per ordinativi superiori alle 100 SIM

# <span id="page-38-0"></span>**4. Condizioni economiche /Modalità di Remunerazione**

### <span id="page-38-1"></span>**4.1.Prezzi Unitari**

I prezzi dei servizi offerti e le relative condizioni economiche sono riportati nel **documento "TM9 – DOC INIZIATIVA - Corrispettivi e tariffe" disponibile sul portale [www.acquistinretepa.it](http://www.acquistinretepa.it/)** nella relativa sezione dell'iniziativa [Convenzione](https://www.acquistinretepa.it/opencms/opencms/scheda_iniziativa.html?idIniziativa=5041080efe309f06) TM9. *Ove non diversamente specificato, sono al netto dell'IVA* 

## <span id="page-38-2"></span>**4.2.Aggiornamento tecnologico**

L'aggiornamento tecnologico dei prodotti offerti verrà effettuato con le modalità riportate all'art 17 e 18 della Convenzione.

### <span id="page-38-3"></span>**4.3.Penali**

Le inadempienze agli obblighi contrattuali da parte del Fornitore comportano l'applicazione delle penali che possono riguardare inadempienze riscontrate nel:

- 1. processo di esecuzione dell'Ordine di Fornitura;
- 2. erogazione dei Servizi prestati in favore dell'Amministrazione;
- 3. erogazione dei Servizi prestati in favore di Consip S.p.A.

L'applicazione di tutte le penali avviene:

- 1. per le somme dovute alle Amministrazioni Contraenti, mediante detrazione delle somme dovute dalle stesse in seguito alla fatturazione oppure mediante prelievo dalla cauzione prestata a Consip in favore delle Amministrazioni;
- 2. per le somme dovute alla Consip S.p.A., mediante prelievo dalla cauzione definitiva prestata in favore di Consip S.p.A.; è fatta salva la facoltà del Fornitore di eseguire direttamente il pagamento di quanto dovuto.

La procedura di contestazione delle penali, nonché la percentuale massima applicabile delle penali sopra indicate e le conseguenze derivanti dall'applicazione di penali, fino a detta percentuale massima, sono specificate delle Condizioni Generali.

L'Amministrazione Contraente individua e verifica eventuali inadempimenti da parte del Fornitore rispetto agli obblighi contrattualmente assunti con la sottoscrizione della Convenzione, anche con l'ausilio della tabella riportata nel documento **TM9 – DOC INIZIATIVA - Capitolato Tecnico al paragrafo 11**.

La tabella riporta tutti gli elementi necessari per il corretto accertamento dell'inadempimento e la determinazione del conseguente importo delle penali ovverosia:

- l'elenco dei livelli di servizio, atti a garantire una corretta esecuzione del contratto e sanzionabili con penale in caso di inadempimento;
- gli adempimenti relativi all'esecuzione della fornitura del servizio;
- riferimenti alla documentazione contrattuale;
- criteri di accertamento dell'inadempimento (modalità e documenti di riscontro, frequenza del controllo del livello di servizio);
- criteri di calcolo dell'importo della penale;\*
- il soggetto preposto all'applicazione della penale.

**\*** *Per conoscere il "valore V" (presente nelle tabelle del Capitolato Tecnico) si dovranno consultare i parametri dichiarati nell'Offerta Tecnica pubblicata sul Portale - effettuare il login - all'interno della Documentazione di iniziativa*.

**ALLEGATO 1:** Si allega in calce al presente documento, a titolo esemplificativo, uno standard di **lettera di contestazione** penali utilizzabile dall'Amministrazione Contraente (Standard di lettera contestazione penali).

Si rammenta che In fase di applicazione delle penali occorre tener presente il limite legale previsto per l'ammontare complessivo delle stesse (la somma di tutte le penali da applicare). Le Condizioni Generali individuano il limite complessivo massimo pari al 10% (dieci per cento) dell'ammontare del contratto/dell'Ordine. In ogni caso, l'applicazione della penale non esonera il Fornitore dall'adempimento contrattuale.

**ALLEGATO 2**: Si allega in calce al presente documento, a titolo esemplificativo, uno standard di **lettera di applicazione penali** utilizzabile dall'Amministrazione Contraente.

*NOTA: il Fornitore si impegna a porre in essere ogni attività necessaria per assicurare la continuità del servizio e/o della fornitura in favore delle Amministrazioni Contraenti.* 

Per approfondimenti, Le condizioni e modalità di risoluzione sono stabilite nella Convenzione e nelle Condizioni Generali pubblicate sul portale [www.acquistinretepa.it](http://www.acquistinretepa.it/) ( **[Telefonia Mobile Ed.9](https://www.acquistinretepa.it/opencms/opencms/scheda_iniziativa.html?idIniziativa=5041080efe309f06)** ).

# <span id="page-40-0"></span>**5. Fatturazione e pagamenti**

Il pagamento dei corrispettivi è effettuato dall'Amministrazione a favore del Fornitore sulla base delle fatture emesse da quest'ultimo, conformemente alle modalità previste dalla normativa, anche secondaria, vigente in materia nonché in Convenzione

SI ricorda che i corrispettivi sono fatturati con cadenza bimestrale, e vengono corrisposti dalle Amministrazioni Contraenti secondo la normativa vigente in materia di Contabilità delle Amministrazioni Contraenti e previo accertamento della prestazione effettuate.

IL FORNITORE garantisce la disponibilità di dati di rendicontazione sia analitici che sintetici, sia nell'ambito della fattura elettronica e dei suoi allegati, sia mediante accesso ai dati e download dal portale del fornitore.

Per tutti gli approfondimenti necessari si veda Articolo 9 (Importi dovuti e fatturazione) della Convenzione, il Capitolato Tecnico par 7.1 e il documento: **TM9 – DOC INIZIATIVA - Conti Correnti Dedicati.** 

## <span id="page-40-1"></span>**5.1.Qualità dei servizi di fatturazione e rendicontazione**

Il Fornitore garantisce, per i servizi di fatturazione e rendicontazione, i seguenti parametri di qualità:

- *Ritardo di fatturazione: entro due mesi dall'attivazione della Convenzione, Vodafone Italia aggiornerà le proprie procedure di rendicontazione in modo tale da garantire un ritardo di fatturazione di 20 giorni solari. Tale misura si riferisce all'intervallo di tempo intercorrente tra la chiusura del bimestre di riferimento, e l'invio alle Amministrazioni delle fatture e delle rendicontazioni relative al bimestre stesso.*
- *Tempo di gestione dei reclami sulla fatturazione/tariffazione: l'intervallo di tempo che intercorre tra la ricezione di un reclamo scritto da parte di un'Amministrazione, per errata fatturazione dei servizi fruiti o errata applicazione dei piani tariffari (ivi inclusi l'errato conteggio del traffico nei pacchetti/plafond e dell'erosione del credito delle ricaricabili), e la definizione del reclamo da parte di Vodafone Italia è, al massimo, di 10 giorni solari. Entro tale intervallo di tempo il Fornitore darà, in ogni caso, comunicazione in forma scritta all'Amministrazione l'esito del reclamo, che, qualora non accolto, sarà comunque accompagnato da adeguate motivazioni e indicazione degli accertamenti compiuti.*

# <span id="page-41-0"></span>**6. Riferimenti del Fornitore**

Nel documento **TM9 – DOC INIZIATIVA - Riferimenti del Fornitore** (pubblicato sul Portale) sono riportati tutti i riferimenti nominativi e di contatto del Fornitore aggiudicatario.

## <span id="page-41-1"></span>**6.1.Responsabile Generale del Servizio**

È la persona fisica, nominata dal Fornitore, quale referente dei servizi in Convenzione, nei confronti della Consip e di tutte le Amministrazioni Contraenti, con ruolo di supervisione e coordinamento dei Gestori del Servizio. Tale figura è dotata di adeguate competenze professionali e di idoneo livello di responsabilità, nonché di potere di delega interna per le attività di gestione della Convenzione ed è responsabile del conseguimento degli obiettivi relativi allo svolgimento delle attività previste contrattualmente. Al Responsabile Generale del Servizio sono affidate **le seguenti attività**:

- programmazione e coordinamento di tutte le attività previste nella Convenzione;
- gestione di richieste, segnalazioni e problematiche sollevate dalle singole Amministrazioni Contraenti inerenti la Convenzione;
- supervisione del processo di fatturazione dei Servizi;
- supervisione delle attività relative all'adempimento degli obblighi contrattuali in materia di dati, informazioni e reportistica nei confronti della Consip spa e delle Amministrazioni Contraenti per quanto di competenza.

 **In caso di segnalazione di un problema irrisolto** il Referente del Fornitore cui la segnalazione è indirizzata **dovrà dare risposta scritta sulla segnalazione che l'Amministrazione ha effettuato al più entro 7 (sette) giorni solari dal ricevimento della segnalazione stessa**; nella risposta dovranno essere indicate le azioni intraprese per la risoluzione dei problemi pendenti e le relative scadenze impegnative. (VEDI Capitolato Tecnico cap. 11 PENALI – ID 37)

### <span id="page-41-2"></span>**6.2.Call Center**

La Convenzione prevede un servizio di Call Center dedicato alle Amministrazioni Contraenti, per supportarle nel periodo di gestione del contratto.

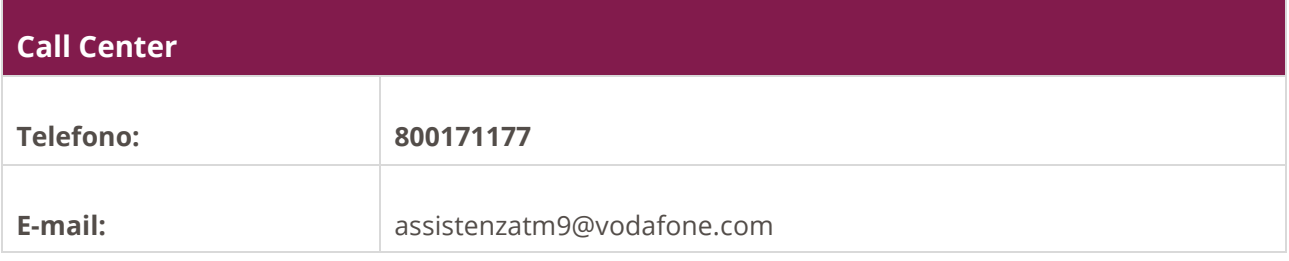

# <span id="page-42-0"></span>**7. Allegati**

## <span id="page-42-1"></span>**7.1.Allegato 1 – Standard di lettera contestazione penali**

Roma, <gg/mm/aaaa>

Prot. n.

Inviata tramite PEC

Spett.le

**VODAFONE SPA** 

(nel caso di RTI indicare l'impresa mandataria)

**PEC: <inserire indirizzo PEC>** 

**Oggetto: Convenzione Telefonia Mobile 9 – Contestazione inadempimento – Avvio del Procedimento**.

Con riferimento alla Convenzione in oggetto, si comunica quanto segue.

*[descrizione dell'inadempimento o parziale adempimento cui è riferita la penale]* 

*[esempio: è stato riscontrato un ritardo/irregolarità/inadempimento nell'espletamento del servizio/consegna/ecc. <indicare denominazione del servizio/attività specifica>. Infatti, come si evince da verbale di consegna/nota/lettera <indicare qualsiasi documento che comprovi la circostanza> datata <gg/mm/aaaa>, lo stesso risulta essere avvenuto/espletato solo in data/dopo <n> ore/ (ovvero: non risulta essere stato effettuato)].*

In relazione al/i suddetto/i inadempimento/i si precisa che l'art. <n> del \_\_\_\_\_\_\_\_\_\_\_\_\_\_\_\_\_\_\_\_\_\_\_\_\_\_\_\_\_\_, recita testualmente: *[riportare fra virgolette e in corsivo il contenuto dell'articolo del <contratto/convenzione/capitolato/allegato al capitolato, ecc>, nel quale è prescritta l'obbligazione specifica che il Fornitore non ha eseguito o non ha eseguito in modo corretto e che con la presente lettera si contesta].* 

Sulla scorta di quanto sopra, il comportamento tenuto da Codesta Società non risulta essere conforme alle modalità ed alle condizioni prescritte nelle/a citate/a disposizioni/e e, per tale ragione si invita, ai sensi dell'art. <n> del \_\_\_\_\_\_\_, Codesta Spett.le Società ad inviare entro il termine di <inserire il termine indicato per la presentazione delle controdeduzioni nel contratto/Condizioni generali> giorni dalla ricezione della presente, ogni eventuale controdeduzione in ordine alle contestazioni sopra riportate.

# acquistinretepa

Le controdeduzioni, eventualmente supportate da una chiara ed esauriente documentazione, potranno essere trasmesse a mezzo posta elettronica certificata all'indirizzo <inserire PEC>.

In mancanza di controdeduzioni nel predetto termine ovvero nell'ipotesi in cui le controdeduzioni, pur essendo pervenute tempestivamente, non siano idonee, a giudizio della medesima Consip S.p.A. a giustificare l'inadempienza, si procederà all'applicazione della/e relativa/e penale di cui all'art. <inserire articolo penali> a decorrere dall'inizio dell'inadempimento per un ammontare complessivo di Euro (######,##) salvo errori ed omissioni.

Ferma restando l'applicazione della penale, la XXXXXXXXX si riserva di richiedere il maggior danno.

Distinti saluti

< Divisione competente, per esteso>

Il Responsabile

<Titolo, Nome e Cognome del Responsabile della Divisione>

<Inserire firma>

### <span id="page-44-0"></span>**7.2. Allegato 2 – Standard di lettera applicazione penali**

Roma, <gg/mm/aaaa>

Prot. n.

Inviata tramite PEC

Classificazione: Consip Internal

Spett.le

#### **VODAFONE SPA**

c.a.: Legale rappresentante p.t.

**PEC: <inserire indirizzo PEC>** 

#### **Oggetto: Convenzione Telefonia Mobile 9 – Comunicazione di applicazione penali** *<ovvero nell' ipotesi di non applicazione penale:* **Comunicazione di chiusura del procedimento di contestazione senza applicazione di penali>.**

Con nostra comunicazione protocollo n. <nnnn/aaaa> del <gg/mm/aaaa>, è stato formalmente contestato a Codesta Società l'inadempimento delle obbligazioni contrattuali di cui all'art. <n> del <inserire riferimenti degli articoli con obbligazione contrattuale non rispettata> ai fini dell'avvio, della procedura per l'applicazione delle penali di cui all'oggetto.

A codesto Fornitore, è stato concesso, in applicazione dell'art. <*inserire l'art. del Contratto/Condizioni Generali che disciplina il procedimento di contestazione delle penali* > il termine di <*inserire il termine concesso nella lettera di contestazione addebito*> giorni dalla ricezione della comunicazione suindicata per controdedurre in ordine alle contestazioni sopra riportate.

#### *[1 – in caso di mancata presentazione di controdeduzioni da parte del Fornitore formulare la lettera come segue]*

Preso atto che nel termine assegnato Codesta Spett.le Società non ha prodotto controdeduzioni, la Consip S.p.A. dispone l'applicazione della/le penale/li di cui all'art. <n> del <inserire riferimenti degli articoli con obbligazione contrattuale non rispettata> a decorrere dall'inizio dell'inadempimento.

L'importo della/e penale/i ammonta complessivamente ad Euro <####,##>, salvo errori ed omissioni.

Si invita, dunque, Codesta Spett.le Società, ad effettuare il pagamento dell'importo direttamente sul c/c bancario intestato XXXXX, presso nome Istituto e IBAN**>**, entro e non oltre giorni 15 (quindici) dalla data di ricevimento della presente.

# acquistinretepa

Si informa, sin da ora, che nel caso in cui codesta Società non provveda, entro il termine suddetto, al versamento di quanto dovuto, gli importi di cui sopra saranno recuperati avvalendosi della cauzione definitiva prestata all'atto della stipula delle Convenzioni in oggetto, in conformità a quanto previsto delle relative Condizioni Generali

*<Eventuale alternativa*: Si precisa che l'importo di cui sopra sarà recuperato mediante compensazione del credito derivante dall'applicazione delle penali con quanto dovuto al Fornitore a qualsiasi titolo.

*<Eventuale: qualora la penale segue ad un ritardato adempimento e gli articoli della Convenzione/Contratto lo preveda, aggiungere*: Resta salvo il risarcimento dell'eventuale maggior danno>.

Si precisa che:

- la penale viene esclusa dal computo della base imponibile ex art. 15, punto 1 del D.P.R. n. 633/72.
- resta fermo l'obbligo in capo a codesta spettabile società di adempiere all'obbligazione contrattuale in oggetto.

Distinti saluti

*< Divisione competente, per esteso>* 

Il Responsabile

<Titolo, Nome e Cognome del Responsabile della Divisione>

<Inserire firma digitale>

*[2 – in caso presentazione di controdeduzioni da parte del Fornitore formulare la lettera come segue]* 

Con nota prot. n. <nnnn/aaaa> del <gg/mm/aaaa> *[inserire numero protocollo se presente e data lettera di risposta del Fornitore alla contestazione addebito]*, Codesta Società ha presentato le proprie controdeduzioni in merito.

Esaminate le suddette controdeduzioni, a conclusione del procedimento di contestazione, la XXXXX ha rilevato quanto segue.

*[2.1– in caso di accoglimento controdeduzioni del Fornitore concludere come segue]* 

*< Inserire motivazione di accoglimento delle giustificazioni prodotte dal Fornitore>.*

# acquistinretepa

In relazione a quanto sopra esposto, la XXXXXX ritiene, pertanto, di accogliere le giustificazioni addotte da Codesta Spett.le Società e per l'effetto dispone la chiusura del presente procedimento.

Distinti saluti

*< Divisione competente, per esteso>* 

Il Responsabile

<Titolo, Nome e Cognome del Responsabile della Divisione>

<Inserire firma digitale>

*[2.2 - se le giustificazioni non vengono accolte ovvero vengono accolte parzialmente, riportarne le motivazioni seguendo, di massima, le modalità che seguono]* 

- Relativamente al punto 1 delle controdeduzioni fornite, la XXXX osserva che *<inserire motivazione di accoglimento/ non accoglimento delle giustificazioni prodotte dal Fornitore>.*
- Relativamente al punto 2 delle controdeduzioni fornite, si rappresenta che *<inserire motivazione di accoglimento/ non accoglimento delle giustificazioni prodotte dal Fornitore>*
- Relativamente al punto 3 delle controdeduzioni fornite *<inserire motivazione di accoglimento/ non accoglimento delle giustificazioni prodotte dal Fornitore>*

# <span id="page-47-1"></span><span id="page-47-0"></span>**Appendice**

# **Roaming Internazionale**

Per la tabella relativa al ROAMING internazionale si veda allegato "LISTA PAESI ROAMING INTERNAZIONALE" pubblicata sul portale [www.acquistinretepa.it](http://www.acquistinretepa.it/)